Objekttyp: **Issue**

Zeitschrift: **Die neue Schulpraxis**

Band (Jahr): **25 (1955)**

Heft 4

PDF erstellt am: **10.08.2024**

#### **Nutzungsbedingungen**

Die ETH-Bibliothek ist Anbieterin der digitalisierten Zeitschriften. Sie besitzt keine Urheberrechte an den Inhalten der Zeitschriften. Die Rechte liegen in der Regel bei den Herausgebern. Die auf der Plattform e-periodica veröffentlichten Dokumente stehen für nicht-kommerzielle Zwecke in Lehre und Forschung sowie für die private Nutzung frei zur Verfügung. Einzelne Dateien oder Ausdrucke aus diesem Angebot können zusammen mit diesen Nutzungsbedingungen und den korrekten Herkunftsbezeichnungen weitergegeben werden.

Das Veröffentlichen von Bildern in Print- und Online-Publikationen ist nur mit vorheriger Genehmigung der Rechteinhaber erlaubt. Die systematische Speicherung von Teilen des elektronischen Angebots auf anderen Servern bedarf ebenfalls des schriftlichen Einverständnisses der Rechteinhaber.

#### **Haftungsausschluss**

Alle Angaben erfolgen ohne Gewähr für Vollständigkeit oder Richtigkeit. Es wird keine Haftung übernommen für Schäden durch die Verwendung von Informationen aus diesem Online-Angebot oder durch das Fehlen von Informationen. Dies gilt auch für Inhalte Dritter, die über dieses Angebot zugänglich sind.

Ein Dienst der ETH-Bibliothek ETH Zürich, Rämistrasse 101, 8092 Zürich, Schweiz, www.library.ethz.ch

#### **http://www.e-periodica.ch**

# DIE NEUE SCHULPRAXIS

APRIL 1955 25. JAHRGANG / 4. HEFT

Inhalt: Die Rauchschwalben - Der Wörter-Einsteckkarton als Sammeltafel für den ganzheitlichen Leseunterricht - Italien - Botanik - Ein Fortschritt im Sprachunterricht - Statistische Darstellungen als Anschauungsmittel - Die Rechenwand - Turnlektion - Der Nachweis von Vitamin C -Modellbogen

### Die Rauchschwalben Von Walter Bühler

#### I. Vorbereitung

«Eine Schwalbe macht noch keinen Sommer», sagt das Sprichwort - aber wenn sich die ersten Schwalben zeigen, dann ist es bestimmt Frühling.

In den letzten Tagen des März oder Anfang April erscheinen mit grosser Regelmässigkeit die ersten Rauchschwalben. U. A. Corti hat 1932 bei Wallisellen schon am 19. März zwei Rauchschwalben beobachtet.

«Wer sieht dieses Jahr die erste Schwalbe?»

(Es wird sich ziemlich sicher um eine Rauchschwalbe handeln; die schwalben erscheinen in der Regel 2-3 Wochen später.)

«Wo und wann könnt ihr sie beobachten?»

Mit diesem kleinen Wettbewerb ist das Interesse der Schüler geweckt. Kann einer seine Klassenkameraden zu einer Niststelle führen, sind die tungsergebnisse gesichert.

Alles, was für den Unterricht über die Schwalbe dienlich sein kann (Bilder, Geschichten usw.), wird von den Schülern gesammelt und zur Schule gebracht.

#### II. Ergebnisse der Gruppenarbeiten

1. Aussehen: Von oben erscheint uns das Gefieder der Rauchschwalbe glänzend schwarz.

Stirn und Kehle: braunrot. Die Schwanzfedern (ohne die zwei mittleren, die ganz schwarz sind) weisen einen weissen Fleck auf. Die Rauchschwalbe ist unter den europäischen Schwalben die grösste: 20,5 cm lang (Gabelschwanz von 12 cm Länge inbegriffen).

Der Schnabel ist im Verhältnis zum Kopf klein, zart und tief gespalten.

Die kleinen, schwachen Füsse sind völlig unbefiedert.

2. Eigenschaften: Die Rauchschwalbe ist flink, kühn, munter.

Sie fliegt schnell, gewandt, schwenkt blitzschnell seit-, auf- oder abwärts. Plötzlich schiesst sie in einem kurzen Bogen gegen die Erde oder gegen den Wasserspiegel. Sie fliegt auch mit grosser Geschicklichkeit durch enge nungen, ohne anzustossen. Sie versteht, fliegend zu baden! Sie fliegt dabei

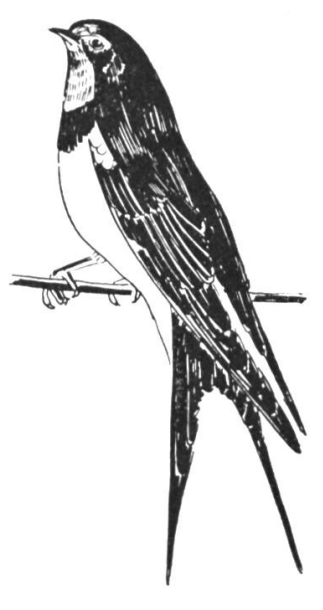

dicht über dem Wasserspiegel, taucht schnell ein, erhebt sich wieder in die Luft und fliegt, sich schüttelnd, weiter.

Sie ruht sich auf Stangen, Drähten, Dachrinnen, dünnen Zweigen aus.

Ihre kleinen Füsse sind nicht zum Gehen eingerichtet. Sehr selten trippelt sie ein paar Schrittchen auf ebener Erde; dann nämlich, wenn sie das Nötige zum Nestbau sucht.

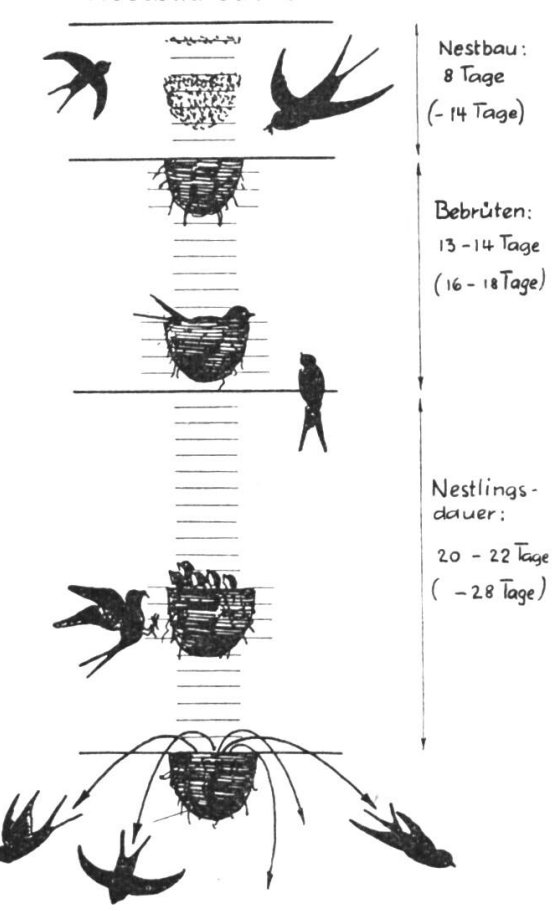

#### 3. Die Schwalbe, ein Baumeister

Das Nest der Rauchschwalbe ist halbkugelig, oben offen. In acht Tagen kann das Nest gebaut sein.

Die Schwalbe nimmt feuchte Erdklümpchen von ungeteerten Dorfstrassen und vermischt sie im Schnabel mit Speichel. Dann trägt sie den Mörtel zum Nest, das an senkrechte Balken oder Wände geklebt» wird. Lange Heuhalme dienen als Bindestoff.

Die Nestmulde wird mit Heuhalmen, Haa-Federn oder Fäden ausgepolstert.

(Einer meiner Schüler erzählte, dass er einer nistenden Schwalbe Wattebäuschchen aus dem Fenster zugeworfen habe. die der Vogel dann im Flug erhascht hätte.) 'Männchen und Weibchen bauen gemeinsam.

Beliebte Nistorte: niedere Gebäude, Schuppen, Viehställe, Dachvorsprünge, sogar bewohnte Zimmer.

Günstige Witterung (Nestbauzeit: nass, Bebrütungs- und Nestzeit: warm, trocken)

gibt die nebenstehende Zeittabelle (die Tage in Klammern gelten für ungünstige Witterung).

Die Jungen kehren nach dem Ausflug nur noch wenige Tage zum Übernachten ins Geburtsnest zurück.

Zwei Bruten zu 4 – 5 Jungen.

#### 4. Die Schwalbe, ein Mückenvertilger

Die Rauchschwalbe erhascht ihre Nahrung im Fluge. Sie richtet ihre Flughöhe nach den Mückenschwärmen und ist daher ein Wetterprophet. Eine Schwalbenfamilie von sieben Schnäbeln vertilgt während eines Sommers über eine halbe Million Insekten! Einer Zeitungsnotiz konnten wir entnehmen:

Man hat in Südamerika den Schwalben ein Denkmal gesetzt in Dankbarkeit für die unvergleich-

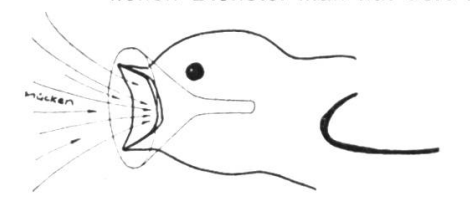

SCHWALBENKOPF MIT GEÖFFNETEM

lichen Dienste. Man hat dort vor einigen Jahren Schwalben angesiedelt, damit sie die malariaübertragenden Mücken vertilgten. Und tatsächlich haben die Schwalben mit diesen gefährlichen Insekten so rasch aufgeräumt, dass bisher unbewohnbare, fieberverseuchte Gebiete Wohnraum für Menschen wurden.

> Die nebenstehende Skizze veranschaulicht den gleich des geöffneten, tief gespaltenen Schnabels mit einem Fangnetz oder Fangtrichter.

#### 5. Die Schwalbe, ein guter Flieger

Es ist eine Freude, den Flugkünsten einer Schwalbe zuzusehen. Ein Vergleich Schwalbenkörper - Flugzeug zeigt deutlich, wie gut dieser Vogel zum Fluge gebaut ist.

Mit welcher Sicherheit fliegt sie zum Beispiel durch enge Einflugsöffnungen (durch Oberlichter von stern oder Türen)! Was die Schüler am meisten

wundert: Wie bremst der Vogel seine grosse Geschwindigkeit ab?

Wenn sich die Schwalbe dem Nest nähert und ihren Flug bremsen will, streckt sie zuerst ihre Flügel so weit als möglich. Dann ein Ruck, ein Flügelschlag vorwärts, die Schwanzfedern weit gespreizt, und für einen ganz kleinen Augenblick hangt der Vogel, einem Fallschirm ähnlich, in der Luft.

So wird die Fluggeschwindigkeit bereits etwas gebremst. In den nebenstehenden Skizzen (nach Fotos aus der Schrift: Aus dem Leben unserer Rauchschwalben, von Werner Haller) kann man den weiteren Bremsverlauf gut verfolgen.

Ein scharfer Flügelschlag vorwärts, kräftiges Aufwärtsbiegen des Gabelschwanzes bringt den Vogelkörper in rechte Lage.

Jetzt werden die Flügel zurückgerissen und die Füsse griffbereit vorgestellt.

Im nächsten Augenblick haben die Zehen den Nestrand gefasst, der Körper schmiegt sich an die Aussenseite des Nestes, der Kopf mit dem Futterballen verschwindet im weit geöffneten Schnabel des Jungvogels.

#### 6. Die Schwalbe, ein Zugvogel

Früher glaubten die Vogelkenner, die Schwalben hielten einen Winterschlaf. Und zwar, behaupteten viele, wintern sie im Wasser. Nur so konnte man sich das Verschwinden der lieblichen Vögel im Herbst erklären. Bis dann um das Jahr <sup>1740</sup> der grosse Vogelkenner J. L. Frisch einen merkwürdigen Versuch unternahm. Er legte rote Fäden ins Wasser und liess sie dort wintern. Als er sie im Frühling herauszog, war die rote Farbe verblasst. Dann band er im Sommer jungen Rauchschwalben rote Fäden um die Füsschen. Im Herbst spähte er den wegfliegenden Vögeln nach,

suchte ihr Ziel zu entdecken, suchte in der näheren und weiteren Umgebung, in Sümpfen und Bächen nach ihnen; ohne Erfolg. Im folgenden Frühling bestätigte sich dann, was Frisch vermutet hatte: die Schwalben zogen in ein Land, wo sie frisches Futter finden konnten.

(Literatur über den Vogelzug ist genügend vorhanden. Es erübrigt sich daher, hier genauer darauf einzutreten.)

Noch eine wissenswerte Pressenotiz:

Die «Air France» hat schon wiederholt junge Schwalben aus Frankreich nach Casablanca gebracht.

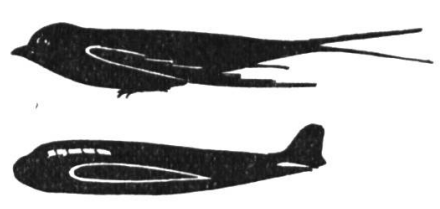

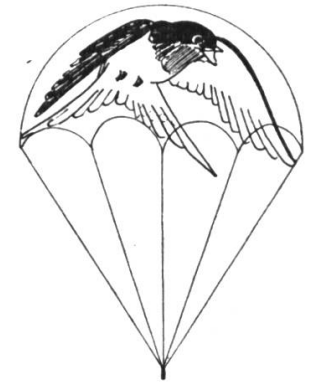

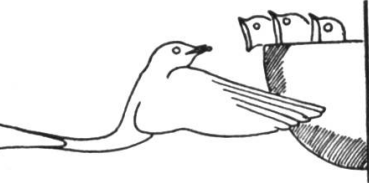

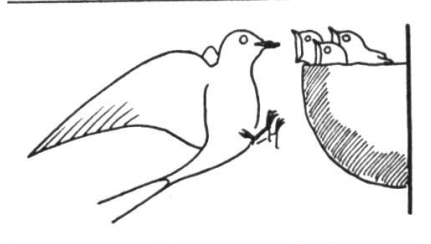

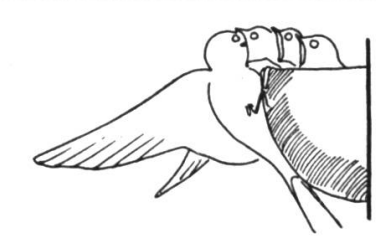

Es handelte sich durchwegs um junge Schwalben, die den herbstlichen Vogelzug nach dem Süden verpassten und sonst der Winterkälte zum Opfer gefallen wären.

#### Literaturangaben

Schmeil: Lehrbuch der Zoologie Paul Steinmann: Tiere um Haus und Hof Werner Haller: Aus dem Leben unserer Rauchschwalben Naumann: Naturgeschichte der Vögel, IV. Band Schweizer Realbogen: Unsere Zugvögel Schweizer Schulfunk: Februar 1939/Oktober 1953

### Der Wörter-Einsteckkarton als Sammeltafel für den ganzheitlichen Leseunterricht von Max Frei

Schon in den ersten Wochen des neuen Schuljahres sammeln wir die in den Texten vorkommenden Wörter und ordnen sie nach ihren Anfangsbuchstaben. Es entstehen dann Gruppen, z. B.

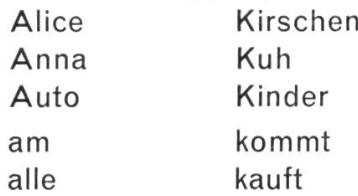

Diese Wortgruppen leisten uns später bei den Analysen überaus wertvolle Dienste. Bis jetzt schrieben wir sie auf Blätter. Da wir aber nicht jedes Jahr die gleichen Texte verwenden und zudem die Reihenfolge je nach dem Stande der Natur oder der besonderen Ereignisse wechselt, werden wir die Sammeltafeln immer wieder neu erstellen müssen. Dieser grosse Nachteil fällt beim neuen Wörter-Einsteckkarton (siehe Fotografie) dahin, weil wir fortlaufend nur die Wörter einstecken, die den Schülern bekannt geworden sind. Zudem sind ja die Wortkärtchen des Wörterwürfels bereits vorhanden.

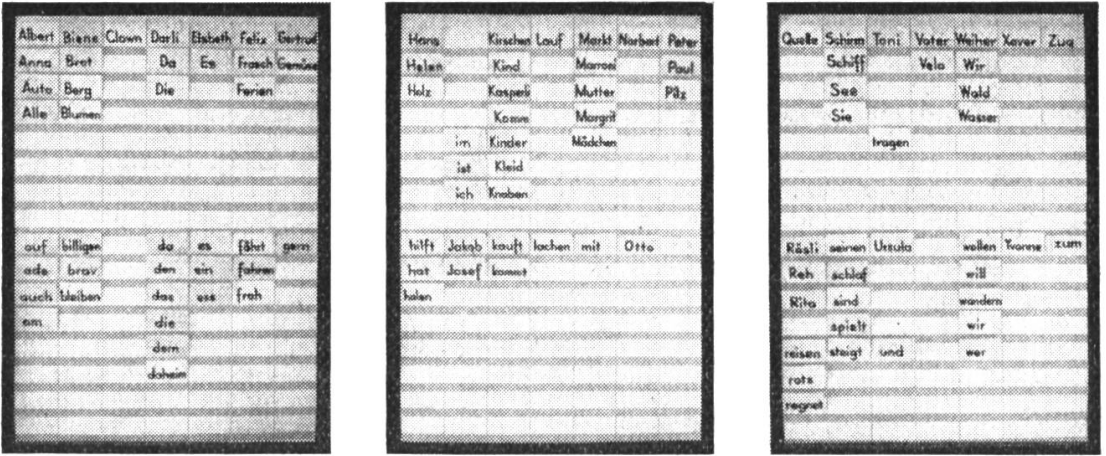

Ein weiterer Vorteil ist, dass diese Kärtchen auch für das Setzgestell verwendet werden können, vorausgesetzt, dass man festes Papier und für die Schrift eine breite Feder (4 mm) genommen hat. So müssen wir in Zukunft ein Wort nur noch einmal schreiben, nicht wie bisher für Setzgestell, Wörterwürfel und Sammeltafel besonders.

Es empfiehlt sich hier, eine Wörterkartothek anzulegen, damit die Wörter auch für einen neu zu behandelnden Text sofort bei der Hand sind und damit man auch feststellen kann, welche Wörter bei einem Ergänzungstext neu zu schreiben sind.

Mit diesen Wortkärtchen und der neuen Einstecktafel lassen sich mannigfaltige und lustbetonte Übungen einschalten, wovon ich nachstehend einige anführe.

1. Wortstafette. Der Lehrer zeigt ein Wort. Die vordersten Schüler jeder Reihe lesen. Wer das Wort zuerst richtig gelesen hat, darf hinten anschliessen. Jene Reihe, die zuerst wieder so dasteht wie am Anfang, hat gewonnen.

2. Die Schüler bilden eine Einerkolonne. Der Lehrer zeigt wieder ein Wort. Kann es der vorderste Schüler sofort richtig lesen, darf er das Kärtchen nehmen und sich hinten anschliessen. Hat ein Schüler z. B. 5 Kärtchen, darf er an seinen Platz gehen.

3. Ähnlich wie bei 2. Wir bilden aus der Klasse beispielsweise drei Gruppen. Die einzelnen Gruppen bilden eine Einerkolonne. Der Lehrer nimmt die kärtchen in die Hand und zeigt sie den vordersten Schülern. Liest ein Schüler das Wort richtig, darf er das Kärtchen mitnehmen und sich mit den beiden andern, die keine Kärtchen erhalten haben, hinten anschliessen. Hat der Lehrer keine Karten mehr, wird in den einzelnen Gruppen festgestellt, welcher Schüler am meisten besitzt (Klassen- und Gruppensieger); sodann zählt man auch die Karten der einzelnen Gruppen zusammen (Zählübungen), und jene Gruppe, die am meisten Kärtchen erobern konnte, hat gewonnen.

4. Wir lassen nur von jedem Laut ein Wort im Einsteckkarton. Die andern Kärtchen verteilen wir unter die Schüler. Sie müssen nun hingehen und die Wörter am richtigen Ort einstecken.

5. Dieses gleiche Spiel lässt sich auch gruppenweise durchführen, indem jede Gruppe ein paar Wörter richtig einzustecken hat. Sieger wird die Gruppe, die dazu am wenigsten Zeit benötigt.

6. Je eine Gruppe arbeitet an einer Einstecktafel. Die Gruppenführer erhalten zur gleichen Zeit die Wörter des betreffenden Kartons. Jede Gruppe versucht nun, die Wörter so rasch wie möglich nach dem Abc einzuordnen. Feststellen, welche Gruppe die Wörter zuerst richtig eingeordnet hat. Usw.

Weitere Übungen finden sich im Begleitwort zur Fibel «Mis Büechli» (siehe Amtliches Schulblatt des Kantons St.Gallen vom 15. April 1953).

Nachstehend gebe ich eine kurze Anleitung, wie sich ein solcher Einsteckkarton herstellen lässt:

Wir nehmen dazu dünnen Karton (festes Papier geht auch), der 70 cm breit und 100 cm lang ist. Die Breitseite wird in <sup>7</sup> Felder von je <sup>10</sup> cm unterteilt. Diese neu entstandenen Linien ziehen wir vorteilhaft mit Tusch oder einem Farbstift aus, damit sie auch nachher noch sichtbar sind. Dann drehen wir das Blatt und messen immer <sup>6</sup> cm ab. Zuletzt bleibt ein Rest von <sup>4</sup> cm Breite übrig, den wir für eine allfällige Beschriftung nach oben nehmen. Die neuen Punkte binden wir nachher mit einem ganz dünnen Bleistiftstrich, sie dienen uns nur als Hilfsmittel. Nun nehmen wir Packpapierstreifen von 100 cm Länge und <sup>2</sup> cm Breite (sehr billig bei der Firma Schubiger, Winterthur, erhältlich) und bestreiden unteren Viertel mit Kleister. Bitte darauf achten, dass nicht an zelnen Stellen der ganze Streifen mit Kleister bestrichen wird, da sonst die Kärtchen zu wenig tief oder gar nicht mehr eingesteckt werden können. Die

Streifen legen wir nun so auf den Karton, dass die untere Längskante genau auf den Bleistiftstrich zu liegen kommt. Auf beiden Seiten laufen die Streifen etwa 15 cm über den Rand hinaus. Diese Teile schneiden wir nicht ab, sondern biegen sie nach hinten und kleben sie auf der Rückseite an. Damit die Streifen nicht allmählich umgebogen werden, so dass die Karten herausfallen, kann man sie beim 2. und 5. Längsstrich mit Bostitchklammern befestigen. Ist die erste Tafel fertig, so stellen wir auf die gleiche Art und Weise den zweiten und dritten Karton her. Die ganze Arbeit braucht Zeit, aber sie lohnt sich. Sofern im Schulzimmer eine grosse, für die Schüler erreichbare Fläche vorhanden ist, kann man die drei Kartons mit Leinwandstreifen verbinden. Sie lassen sich auf diese Weise leicht zusammenlegen, wenn man sie nicht mehr benötigt.

Nicht jeder Buchstabe im Abc erhält eine ganze Kolonne. Dies ist auch gar nicht nötig, da es z. B. sehr wenige Wörter gibt, die mit 0, X, Y usw. beginnen. Wir verteilen die Buchstaben nach dem Abc auf die Kartons, damit auch der Erstklässler zugleich das Abc in der richtigen Reihenfolge lernt (siehe Übung 6).

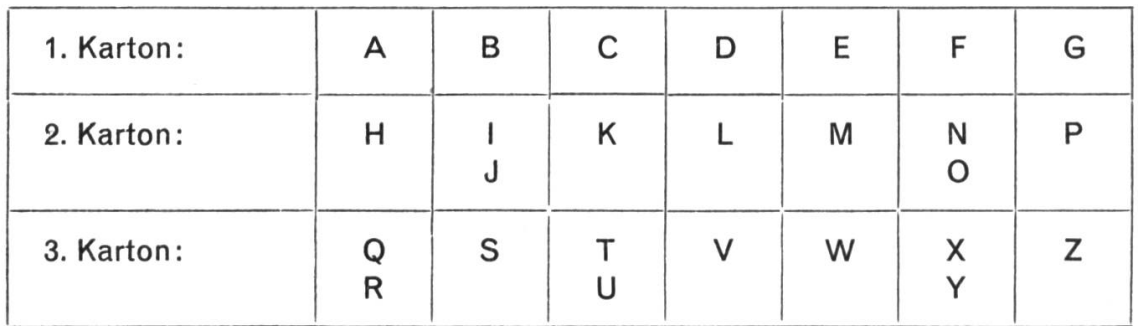

Werden jetzt neue Wörter mit dem selben Anfangsbuchstaben eingeordnet, so empfehle ich, die gross geschriebenen Wörter von oben nach unten und die klein geschriebenen von unten nach oben einzureihen. Meinen Schülern macht es viel Spass, die Wortkärtchen mit dem gleichen Anfangsbuchstaben herauszusuchen und am richtigen Ort einzustecken. Ich hoffe, dass auch Ihre Schüler viel Freude daran haben werden.

## **Italien** Von Oskar Hess

#### (Fortsetzung)

Die Schüler bestimmen an Hand des Bodenkultur- und des Industriekärtchens im Atlas (S. 35) einige typische Produkte, die sie bei einer Wanderung vom Alpensüdfuss quer durch die Poebene bis zur Mittelmeerküste antreffen würden.

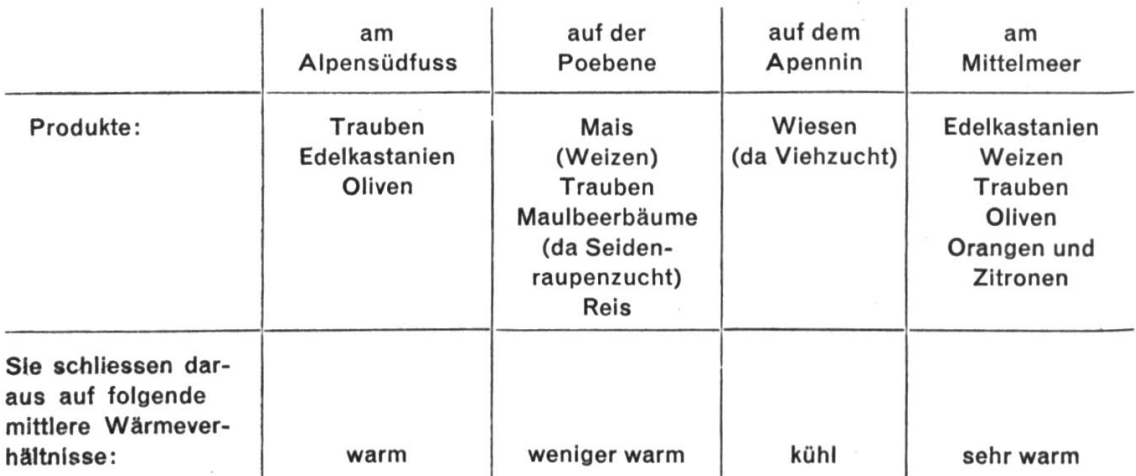

#### Klima und Pflanzenwelt:

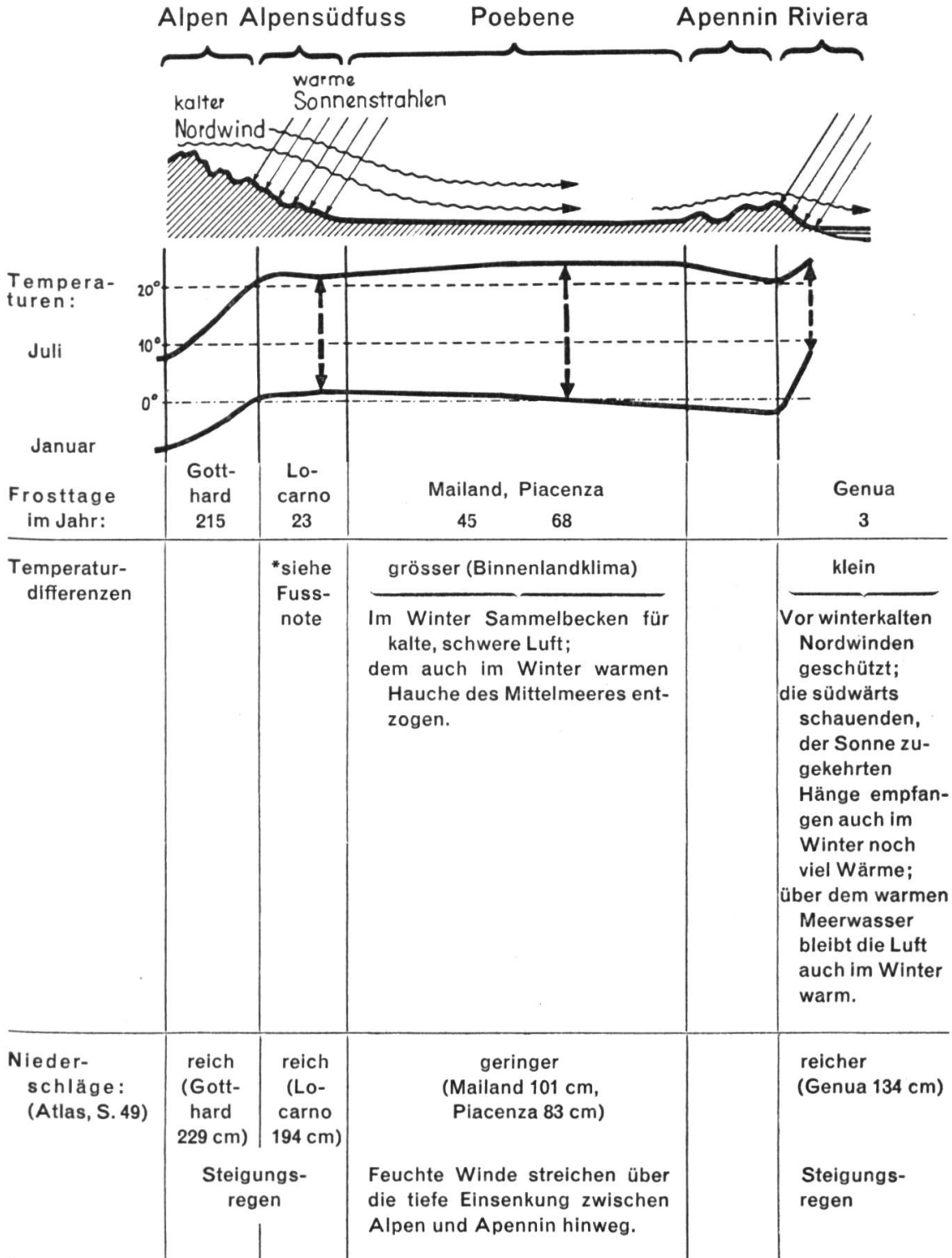

\* Im Windschatten der kalten Nordwinde, föhnige Erwärmung der über die Alpen kommenden nördlichen Luft; steiles Auffallen der Sonnenstrahlen auf die Südflanke der Berge.

In den auf die Poebene sich öffnenden Alpenrandtälern:

«Weizen- und Maisfelder mit Maulbeerbäumen, Feigen-, Aprikosen-, Pfirsich- und andern bäumen bedecken die tiefgelegenen Böden der Täler... An den reichbebauten und meist von vielen Einzelsiedlungen durchsetzten unteren Hängen liegen in die Weinberge geschmiegt kleine Städte und Dörfer, oft überragt von einer Burg oder einem Kloster, von dem sich ein prachtvoller Blick über

die lachenden Talauen und über die Hänge mit Edelkastanien, lichtem Eichengestrüpp oder auch, wie in Südtirol, mit dunklen Tannenwäldern bietet.

Ganz besonders begünstigt sind die Täler, in deren Ausgange einer der grossen Alpenrandseen liegt. In den Gärten und um die Orte am See wachsen dunkle Zypressen, Agaven, Mimosen und Magnolien. Neben Hotelpalästen oder zierlichen Villen wiegen sich Palmen im Winde, und die gelben Früchte der Orange reifen geschützt durch Mauern an Spalieren» (H. Kanter).

#### Die Poebene, ein Fruchtgarten:

«Zwischen schmalen Getreide- und Gemüsefeldern stehen Reihen von beerbäumen, an die gelehnt oder auch allein in den Zwischenräumen Weinstöcke stehen, deren Ranken an Drähten girlandenartig von Baum zu Baum gezogen sind» (H.Kanter).

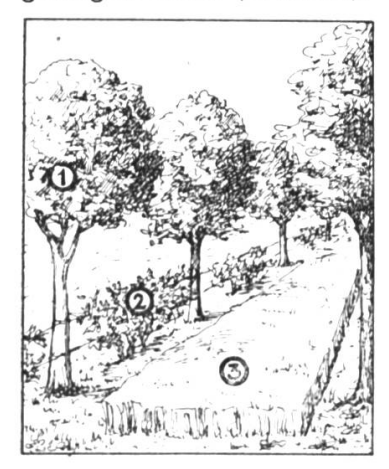

 $(1)$  = Maulbeer-und Obstbäume

 $2$  = Rebengirlanden

 $\mathbf{3}$  = Weizen, Mais oder Gemüse

 $Mischkultur oder Polykultur (gr. polys = viel).$ 

Vorlesen aus: M. Nobs, Europa. Seite 93.

Atlas, s. 35, Voiksdichtekärtchen: Die Poebene ist die am dichtesten besiedelte grössere Landschaft Italiens. Neben der landwirtschaftlichen Bevölkerung treffen wir hier vor allem Industriearbeiter.

#### Industriender Poebene

Energiequellen für den Betrieb der Fabriken (Zahlen für ganz Italien)

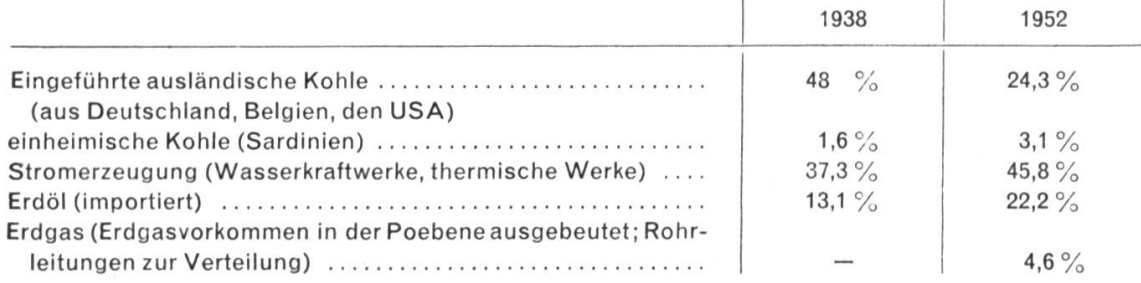

(Nach der Neuen Zürcher Zeitung, Italiens Kohlenversorgung. 20. Nov. 1953.)

Atlas, s. 35: Textilindustrie:

Baumwolle.

Seide. Blätter der Maulbeerbäume = Futter der Seidenraupen.

Kokonerzeugung 1953: <sup>15</sup> Millionen Kilo. Daraus können etwa 1,5 Mill. Kilo Rohseide gewonnen werden.

Verkauft wurden 1951: 435000 kg Rohseide

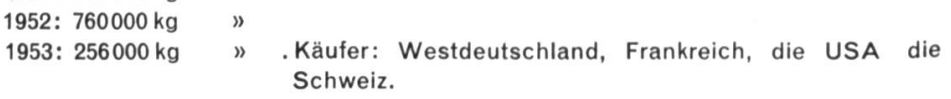

Die italienische Seidenwirtschaft beschäftigt etwa 50000 Arbeitskräfte; sie steht in der Reihe der Weltproduzenten an dritter Stelle (nach Japan und China).

1952 wurden in den italienischen Seidenwebereien 870000 kg Rohseide verarbeitet.

Seiden-Fertigwaren (Stoffe, Strumpfwaren) wurden verkauft:

1952: 299000 kg

1953: 390000 kg. Unter den Käufern von Seidenwaren standen an erster Stelle: die USA, Westdeutschland, Jugoslawien, Schweden, die Schweiz.

Die Seidenindustrie ist aber sehr krisenanfällig:

Ostasiatische Seide ist viel billiger (1 kg japanische Seide kam <sup>1950</sup> in Genua auf 4000 Lire zu stehen, <sup>1</sup> kg gleichwertige italienische Seide auf 5800 Lire),

Kunstseide und Nylon werden immer wichtiger. (1950 wurden von den italienischen Seidenwebereien z. B. 10600000 kg Kunstseidengarn verbraucht.)

(Angaben aus der Neuen Zürcher Zeitung vom 18. 8.1950, 23. 2.1951, 22. 2.1954.)

#### Metallindustrie

Atlas, S. 35: Hauptsächlich in Oberitalien. Zentren = Mailand, Turin, Genua.

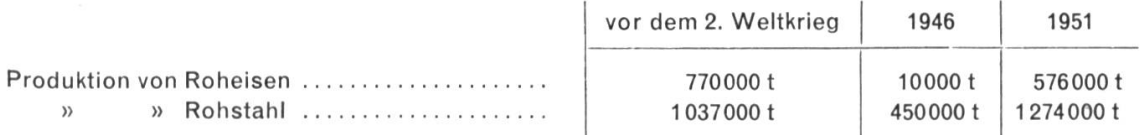

vor allem in den Werken von Bagnoli (südl. Padua) (drei Hochöfen in Betrieb), Genua,

Piombino (bei der Insel Elba) (ein Hochofen).

Der Wiederaufbau im Kriege zerstörter oder von den Deutschen demontierter und abtransportierter Werkanlagen ist stark fortgeschritten.

Italien hat nur kleine Eisenerzlager.

Atlas, s. 35: Bei der Insel Elba, auf Sardinien und in den Westalpen

Eisenerze und Kohle müssen daher zur Hauptsache eingeführt werden:

Steinkohleneinfuhr 1951: 8,4 Mill, t,

Eisenerzeinfuhr 1952: 7100001 (aus Nordafrika).

Schrott wird auch zur Stahlerzeugung verwendet. Da Schrott den Hochofenprozess nicht mehr durchlaufen muss, ist der Kohlenverbrauch geringer; elektrische Stahlöfen.

(Nach der Neuen Zürcher Zeitung vom 16. Januar 1953.)

Turin (723000 E.) = Zentrum der italienischen Automobilindustrie

(«Fiat»). Jahresexport 1950: 25000 Fahrzeuge. Die Schweiz bezog <sup>1951</sup> aus Italien 3366 Autos im Werte von <sup>20</sup> Mill. Fr. und 14890 Motorräder im Werte von <sup>15</sup> Mill. Fr.

Mailand (1273000 E.). Moderne Handels- und Industriestadt, erster Seidenmarktplatz Europas.

Atlas, s. 22: Wichtiger Verkehrsknotenpunkt (Bahnen, Kanäle, Alpenstrassen; Verbindung mitderAdriaund dem Ligurischen Meer).

Marmorner gotischer Dom.

#### \*

#### An der Riviera

Atlas, s. 22: Genua (671000 E.) ist der im westlichen Mittelmeer am weitesten nach Norden, in den Rumpf Europas vorgeschobene Hafenplatz.

Atlas, s. 33: Im Halbkreis um die blaue Meeresbucht aufgebaut und von den blauen Bergen des Ligurischen Apennin gekrönt.

Am westlichen Rande von Genua öffnet sich die Südmündung des Giovi-Passes; die Stadt ist durch zwei zweigeleisige Bahnlinien mit dem Hinterland, mit der Poebene, verbunden (nur 150 km misst die Eisenbahnstrecke Genua-Mailand).

Für die Ausfuhr liefert das Hinterland (Poebene) dem Hafen vor allem: Reis, Käse, Mais, Textilien, Autos, Maschinen.

Über den Hafen von Genua werden hauptsächlich eingeführt: Kohle, Getreide (Weizen), Gefrierfleisch, Baumwolle, Erdöl.

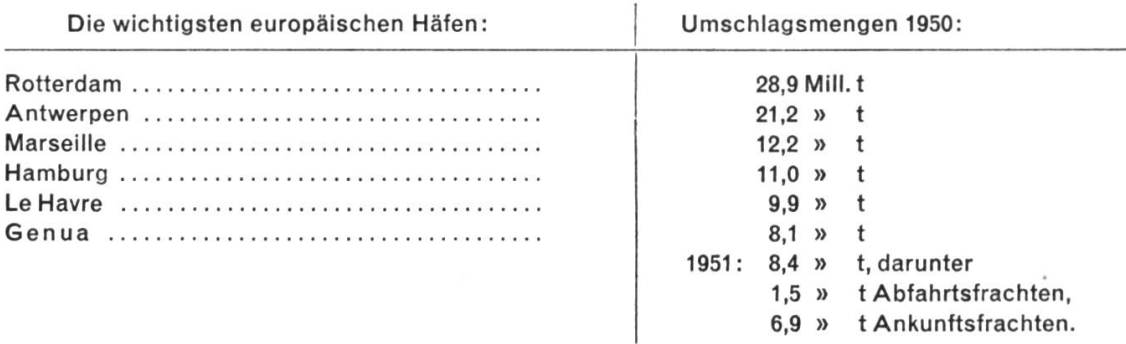

(Nach dem Tagesanzeiger für Stadt und Kanton Zürich vom 24. Nov. 1951.)

Die natürliche kleine Bucht des alten Hafens wurde für den modernen Hafen zu klein, darum Bau eines grossen, zur Küste parallel ziehenden, gegen das offene Meer schützenden Dammes (Mole), verschiedener Hafenzungen (Landungsbrücken) und Magazine westlich der Bucht. Leuchttürme. Quailänge 13,5 km; <sup>120</sup> Anlegestellen für die Schiffe. Im Tag können 3000 Eisenbahnwagen abgefertigt werden.

Atlas, s. 35: Genua entwickelte sich auch zur Industriestadt (Fabrikanlagen im Westen, bei S. Pier d'Arena): Baumwoll- und Eisenindustrie, Schiffswerften. Wir blicken von einer der Höhenstrassen auf die Stadt Genua:

Atlas, S. 22: Zur Rechten liegt die Riviera di Ponente «mit den eher unfreundlichen Industriezonen am Westende der Stadt und den wilden, felsigen Küstenpartien, die westliche Riviera mit ihren alten Fischerstädtchen und vielbesuchten Badeorten, deren weissgetünchte Häuser hell über den Golf hinüberleuchten. Und noch weiter im Westen liegt, verborgen hinter einem Kap, die rühmte Blumen-Riviera mit ihren Mimosen und Nelken.

Zur Linken, im Osten, grüsst uns die Riviera di Levante, vorab Nervi, der Sommer- und Winterwo in den üppigen Gärten unzählige Zitronen und Orangen reifen. Uber Nervi liegt ein dichter Wald von Ölbäumen, aus dem da und dort dunkle Zypressen herausragen. An dieser geschützten Küste brauchen die Palmen keinen Frost zu fürchten, und hinter den Bergen des Golfes von Rapallo gedeihen herrliche Trauben auf sonnendurchglühten, steilen Terrassen.

Langsam sinkt die Sonne zum Meer hinunter, und ihre Strahlen widerspiegeln sich noch in den leichtgekräuselten Wassern, während die ersten Fischer ihre Barken bereitmachen und sich schicken, das offene Meer zu gewinnen. Und nachdem die Nacht hereingebrochen ist, funkelt es an der ganzen langen Küste von Lichtern; auch vom Meer her leuchten tanzende Lichtlein, die wie in einem Reigen sich bald entfernen und bald näherrücken. Es sind die Fischer, die ihre Netze weit draussen auswerfen und erst gegen Tagesanbruch zurückkehren. Und über der ganzen Stadt wacht mit seinem starken Lichtstrahl der Leuchtturm, der Wegweiser und Führer der dem Hafen zustrebenden Seefahrer.» (R. Heller, Ein Tag am Golf von Genua. «Schweizer Familie» vom 12. zember 1953.)

#### Fortsetzung folgt.

Der Lehrer, der an seiner eigenen Vervollkommnung arbeitet, arbeitet damit auch an der Vervollkommnung seiner Schule. The Pestalozzi

#### I. Einleitung

Der übliche Weg, der an der Sekundärschule in der Botanik eingeschlagen wird, besteht wohl darin, dass man nach und nach verschiedene Pflanzen bespricht. Der Lehrer ist bei der Auswahl der Typen jedoch darauf bedacht, jeweils neue Gesichtspunkte - wie Blüten- und Blattformen und -stellungen usw. - zu zeigen. An diesem Verfahren hat mich wenig befriedigt, dass der Schüler während des ganzen Semesters vom Lehrer gegängelt werden muss und dass dann, wenn er sich ein gewisses Mass von Kenntnissen erworben hat, das Kapitel Botanik just zu Ende ist, dann also, wenn der Schüler befähigt wäre, selbständig zu arbeiten. So suchte ich einen anderen Weg:

Zu Beginn des Semesters diktiere ich in wenigen Stunden die wichtigsten Begriffe des Pflanzenbaues (Morphologie), und die Schüler zeichnen die Formen ins Heft. Damit die Illustrationen nicht jedes Jahr neu an der Wandtafel vorgezeichnet werden müssen, habe ich sie auf Plakate vom Format A1 gemalt. Man kann Text und Zeichnungen auch vervielfältigen. Natürlich ist es nicht möglich, alle Blattformen (Schmeil zählt deren 26 auf) anzugeben, man wird sich hier, wie in allen Teilen, mit einer kleinen Auswahl typischer Fälle begnügen müssen. Selbst wenn wir 20 oder 30 Blattformen aufzeichneten, wird uns die Natur immer wieder Fälle bieten, die sich nicht eindeutig einordnen lassen. Durch verbindende Namen – etwa: spitz-elliptisch – können wir solche<br>T Zwischenformen bezeichnen.

#### II. Arbeitsplan

Die ersten Seiten des Schülerheftes enthalten folgenden Text, der durch sprechende Zeichnungen illustriert ist (Hier sind die Zeichnungen weggelassen, da sie ja in jedem Lehrbuch der Botanik zu finden sind, z. B. Schmeil.):

#### 1. Blütenbau

Kelchblätter - Kronblätter - Staubblätter - Narbe - Griffel - Fruchtknoten  $(Narbe + Griffel + Fruchtknoten = Stempel)$ Der Fruchtknoten kann sein : oberständig- unterständig Die Blüte kann sein: regelmässig-unregelmässig (monosymmetrisch)

#### 2. Blütenformel

Den Aufbau einer Blüte kennzeichnen wir durch fünf Angaben (Beispiel nessel): unregelmässig, 5 verwachsene Kelchblätter, 5 verwachsene Kronblätter, 2 grosse und 2 kleine Staubblätter, 1 vierteiliger Fruchtknoten. Zahlen grösser als <sup>12</sup> werden mit «unzählig» bezeichnet, da sie bei der selben Art ja auch nicht mehr immer gleich sind.

#### 3. Blütenstand

Traube- Rispe- Ähre- Dolde- Köpfchen- Körbchen

#### 4. Blätter

a) Stellung: wechselständig - gegenständig - quirlständig - grundständig

- b) Sonderformen: Nebenblätter—stengelumfassendes Blatt
- c) Nerven: parallelnervig fiedernervig netznervig
- d) Aufteilung: ungeteilt-gelappt-handförmig zusammengesetzt

gefiedert: einfach gefiedert - doppelt gefiedert - paarig gefiedert-unpaarig gefiedert

e) Form: lanzettlich – eiförmig – verkehrt eiförmig – elliptisch – kreisförmig – herzförmig- nierenförmig

f) Rand: glatt- gesägt- doppelt gesägt- gekerbt- gezähnt- gebuchtet

#### 5. Beschreibungsschema

- A. Blüte: Blütenformel, Diagramm, Grösse, Farbe, Blütezeit, Besonderheiten
- B. Blätter: (Punkte <sup>a</sup> bis f von oben), Grösse, Besonderheiten
- C. Stengel: Grösse, Behaarung, Querschnitt, Längsschnitt, Besonderheiten
- D. Wurzel: Standort, Form, Grösse, Knollen, Besonderheiten
- E. Verwandte: Familie, verwandte Arten

#### III. Arbeitsweise

Dieses Vorgehen, dem Schüler das nötige «Vokabular» gewissermassen an den Kopf zu werfen, scheint zwar jeder Methodik zu widersprechen. Doch die Vorteile sind beachtlich: Schon in der 4. oder 5. Schulwoche kann die erste Pflanze besprochen werden, nun aber nicht Schritt für Schritt vom Lehrer geführt, sondern in selbständiger Arbeitsweise durch die Schüler.

Jeder bringt einige Stücke der zu besprechenden Pflanze mit - etwa einen Klappertopf - dazu eine Rasierklinge und eine Stecknadel als «Operationswerkzeug». Jede Bank erhält eine Wild-Lupe zugeteilt (fünffach vergrössernd), und schon kann das eigene Forschen und Beobachten beginnen. Der bisherige Hefteintrag gilt als «Wegweiser»: Punkt <sup>5</sup> zeigt den Weg, die Punkte 1-4 liefern die zutreffenden Bezeichnungen. Die Pflanze wird betrachtet, zerlegt, sucht; die gefundenen Resultate schreibt der Schüler in ein Entwurfsheft. Dabei ergibt es sich ganz natürlich, dass nebeneinandersitzende Schüler ihre Beobachtungen austauschen und so gewissermassen eine Arbeitsgruppe bilden. Durch Vergleiche mit den Vorlagen im Heft ist es rasch möglich, Blattformen, Stellung usw. zu bestimmen. Der in jedem Kind vorhandene Forschertrieb regt sich und findet ein weites Betätigungsfeld. Der Lehrer ist aber keineswegs zur Untätigkeit verurteilt. Er geht von Bank zu Bank und überprüft die Ergebnisse. Dabei wird er bald feststellen, dass – wenigstens anfänglich – oberflächlich, ungenau, ja falsch beobachtet wird. Durch Hinweise und Fragen über Einzelheiten hält er den Schüler zu grösserer Genauigkeit an. Auch die forderung, das beobachtete Detail vergrössert aufzuzeichnen, kann eine wertvolle Hilfe und ein Ansporn zu grösserer Genauigkeit sein. Da nicht ein Klassenerster die Lösung vorzeitig verraten kann, ist jeder einzelne gehalten, sie selberzu suchen.

Nach einiger Zeit werden die gefundenen Ergebnisse mit der ganzen Klasse besprochen, etwaige Unstimmigkeiten abgeklärt und ein zusammenfassender stichwortartiger Hefteintrag vorbereitet. In einem späteren Zeitpunkt ist es möglich, den Hefteintrag selbständig machen zu lassen.

In gemeinsamer Erörterung kommen Besonderheiten zur Sprache, die der Schüler nicht wissen kann, beim Klappertopf etwa die Schmarotzerpflanzen.

Vergleiche mit verwandten Pflanzen führen zu den gemeinsamen Merkmalen der betreffenden Familie.

#### IV. Schlusswort

Nach meinen Erfahrungen bietet diese Arbeitsweise folgende Vorzüge:

1. Das Einprägen der nötigen Begriffe geschieht unvermerkt durch den wieder-Vergleich mit dem Heft.

2. Die ganze Klasse arbeitet und nicht nur ein Dreissigstel, nämlich jenerSchüler, der antwortet.

3. Die Kontrolle ermöglicht dem Lehrer, den einzelnen Schüler stark zu flussen und zu fördern. Zudem ergeben sich wertvolle Einblicke in Gewissenhaftigkeit und Arbeitsweise jedes Schülers.

4. Freiheit und Selbständigkeit bei der Arbeit sowie eine sinnvolle Betätigung des Forschertriebes schaffen grosse Freude an der Arbeit – und das ist wohl das wertvollste Ergebnis.

### Ein Fortschritt im Sprachunterricht Von Theo Marthaler

Im Märzheft 1949 der Neuen Schulpraxis habe ich den Ausdruck «Häufigkeitsgeprägt und gezeigt, dass sich jeder lebensnahe Sprachunterricht nach diesem Grundsatz richten muss.

Damals bestanden nur Häufigkeitsuntersuchungen über die geschriebene Sprache, und ich sagte deshalb: «Es wäre eine dankbare Aufgabe für unsere Sprachwissenschafter, die gesprochene Sprache des Alltags einzufangen und sie statistisch zu untersuchen. Erst auf Grund solcher Untersuchungen wäre es möglich, einen Sprachlehrgang wissenschaftlich aufzubauen, nicht nur in Bezug auf den Wortschatz, sondern auch in Bezug auf die Grammatik.»

Diese Arbeit ist jetzt- wenigstens für das Französische- geleistet! Mitte Juli 1954 erschien die 67 Seiten umfassende Broschüre «Le français élémentaire» (Publication du Centre National de Documentation Pédagogique, 29, rue d'Ulm, Paris Ve). Mit Hilfe des Tonbandgerätes wurden 163 Alltagsgespräche genommen, die dann nach Wortschatz und Grammatik ausgezählt und ausgewertet wurden. Man fand 312000 Wörter, wovon 8000 verschiedene.

Auf Grund dieser Zählung und weiterer Untersuchungen wurde eine klare Liste der rund 1300 wichtigsten Wörter aufgestellt. Besonders wertvoll ist der Abschnitt «Grammaire», der uns zeigt, was für die gesprochene Sprache wirklich nötig ist. (Von den Relativpronomen z. B. nur qui, que und où!)

Aber auch jetzt sind nicht all unsere Wünsche erfüllt. Erstens sollte hinter jedem Wort die Häufigkeitsziffer stehen, zweitens sollten nicht einzelne Wörter, sondern ganze Wendungen ausgezählt werden, drittens sollten die Wörter nach ihrer verschiedenen Bedeutung unterschieden sein. (Ist représenter transitiv oder intransitiv häufig?) Es ist aber (Seite 12) ein besonderes Werk angekündigt, das wohl über diese Fragen Aufschluss geben wird.

Trotz diesen Mängeln können wir den Wissenschaftern, die uns Le français élémentaire schenkten, nicht dankbar genug sein; denn jetzt hat endlich jeder Lehrer (und Lehrbuchverfasser!) eine zuverlässige Grundlage: jetzt weiss er, wo er ohne Schaden vereinfachen oder abbauen darf. Es ist eine richtige Freude,

an Hand dieser Broschüre das Lehrbuch zu bearbeiten, d. h. ungebräuchliche Wörter und Wendungen zu streichen oder wenigstens anzuzeichnen. Wer schafft uns die gleichen Grundlagen für einen lebensnahen, wissenschaftfundierten Deutschunterricht?

### Statistische Darstellungen als **Anschauungsmittel** Von Hans Wecker

Statistiken und deren graphische Darstellungen sind wertvolle Hilfsmittel, um die verschiedensten Erscheinungen in fast allen Belangen der Wissenschaft und der Technik zu veranschaulichen. Graphische Bilder vermögen die manchmal unübersichtlichen Ergebnisse aus Beobachtungen, Messungen und Be-Berechnungen zu klären und dem Gesichtssinn einzuprägen; sie vermitteln also Klarheit und Übersicht. Darum sind statistische Tabellen in einfachster Form schon für ältere Volksschüler eine wertvolle Hilfe, besonders wenn die Daten von ihnen selbst gesammelt werden und die zeichnerische Darstellung eigener Überlegung und Phantasie entspringt. Dann wird sich das Endbild nach Form und Inhalt dem Gedächtnis leicht einprägen.

Meine Schüler stellen deshalb zu allen möglichen Gebieten ihres Lernstoffes Statistiken auf und müssen auch lernen, statistische Tabellen und Zeichnungen zu lesen. Es scheint mir, dass auf diesem Wege schon viele undeutliche stellungen geklärt und verbessert worden sind und dass erlebte graphische Gestaltung nicht nur Verständnis für die wissenschaftliche Tätigkeit, sondern ab und zu sogar Freude an solchem Tun zu erwecken vermochte.

Um dieses hohe Ziel einigermassen zu erreichen, ist allerdings eine sorgfältige methodische Einführung an Hand von allgemein interessierendem Stoff nötig. Ich benützte hiezu die Tagespresse (Tagblatt der Stadt Zürich) und liess während längerer Zeit in Gruppen z. B. die Daten der täglich veröffentlichten Ehe-Eheverkündigungen notieren. (Zu ähnlichem Verarbeiten eignen sich auch die Anzeigen des Bestattungsamtes.) Vorausgehend besprechen wir im staatsbürgerlichen Unterricht mit den 15-16jährigen Buben und Mädchen Sinn und Inhalt dieser Veröffentlichungen des Zivilstandsamtes. Dann gruppieren die Schüler die Ausschreibungen z. B. nach der Nationalität der Ehepartner, und es ergibt sich daraus das folgende praktische Schema:

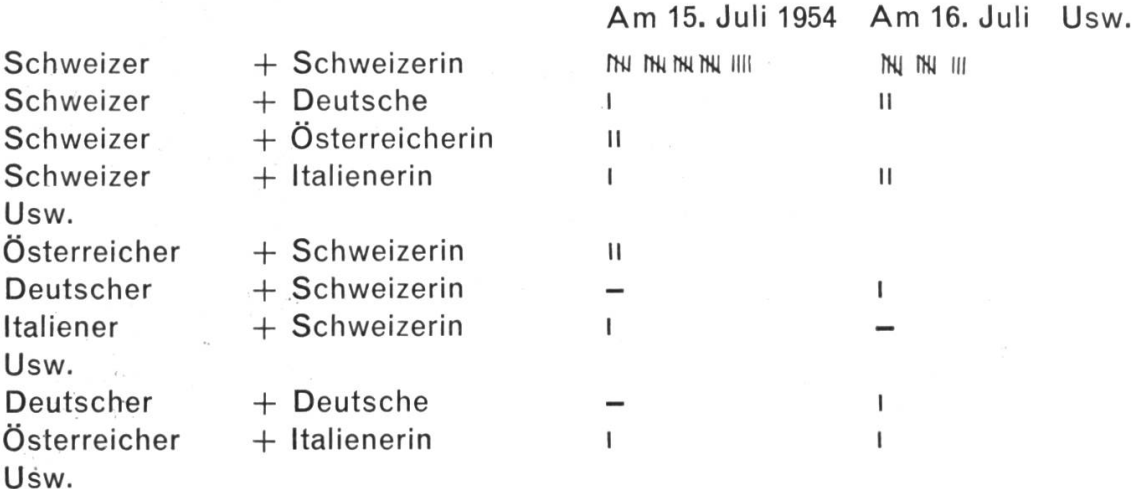

Diese Aufzeichnungen werden nun während längerer Zeit (z. B. während eines Monats) täglich durch Gruppen von drei bis vier Schülern ergänzt. Besonders die Mädchen dieses Alters übernehmen eine solche Hausaufgabe gern; sie lesen ja die Spalte der Eheverkündigungen ohnehin mit echt weiblichem esse! Wie froh ist der Lehrer über dieses Interesse der Mädchen am staatsbürgerlichen Unterricht! Die lange Beobachtungszeit erfordert grosse Zuverlässigkeit und Ausdauer.

Ende des Monats beginnen wir die Notizen zu verarbeiten. Vorerst drücken wir die Zusammenstellungen des Monats in Zahlen aus (beim hier gewählten Beispiel handelt es sich um die 2. Hälfte des Juli 1954):

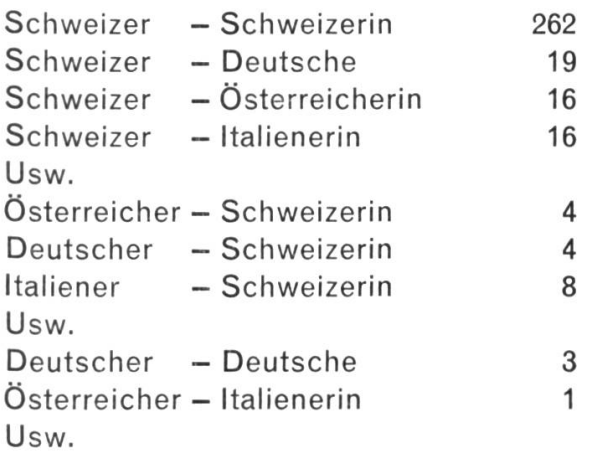

Dann gruppieren wir zweckmässig und rechnen die Zahlen in Prozentwerte um: Es heirateten in der Beobachtungszeit:

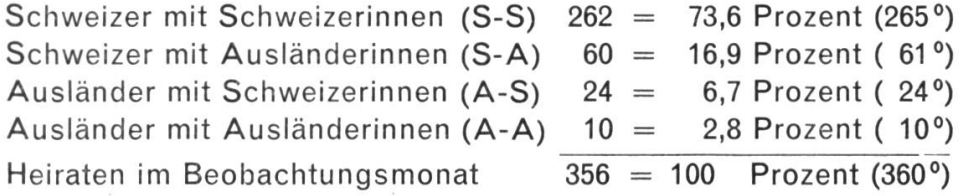

Nun werden die Schüler zu diesen Zahlen Stellung beziehen. Besonders die Verbindung von Schweizern mit Ausländerinnen wird Anlass zu den verschiedensten Betrachtungen geben. Wir erinnern uns noch, welches Aufsehen an der Schweizerischen Landesausstellung in Zürich die Erklärung erregte, jeder achte Schweizer heirate eine Ausländerin. In unserm Beobachtungsmonat ist der betreffende Prozentsatz ganz besonders gross. Es bietet sich hier aber eine willkommene Gelegenheit, zu zeigen, dass statistische Erhebungen zeitlich und räumlich ausgedehnt sein müssen, damit nach dem «Gesetz der grossen Zahlen» Zufälligkeiten und Einzelerscheinungen ausscheiden. Auch die Verbindung von Ausländern mit Schweizerinnen veranlasst ernsthafte Aussprachen, und die jüngsten gesetzlichen Erlasse, die der Schweizerin das Heimatrecht erhalten, begegnen vollem Verständnis.

Die Schüler geben zu, über solche Dinge bisher nicht genügend nachgedacht zu haben, und wünschen übereinstimmend, dass das Gehörte allgemeiner bekannt würde. Sie sehen aber ein, dass den wenigsten Leuten zugemutet werden kann, lange Zahlenreihen zu lesen und sich deren Tragweite zu vergegenwärtigen. Also müssen wir diese Zahlen in übersichtlicherweise bildlich darstellen. Oft sitzen in der Klasse zeichnerisch begabte Buben und Mädchen, die in freier, origineller Weise die durch Zahlen ausgedrückte Entwicklung in Bildern zu gen vermögen. Aber solche, oft humorvolle, Phantasiezeichnungen vermitteln keine nauen Vorstellungen. Darum ergibt sich das Bedürfnis nach exakter graphischer staltung.

Im besprochenen Beispiel von den Eheverkündigungen kann das Ergebnis in nebenstehender Art zeichnerisch dargestellt werden.

Nach einigen einfachen geometrischen Überlegungen wird den Schülern auch die zweite nebenstehende Darstellung möglich.

Jetzt geben wir der Klasse statistisch einwandfreie Zahlen, z. B. aus dem Statistischen Jahrbuch der Schweiz oder aus kantonalen und kommunalen statistischen Ämtern.

Für die graphische Gestaltung möchte ich auf das prächtige Bändchen «Die Schweiz im Zahlenbild» (Eidgenössisches Statistisches Amt, Bern 1952) hinweisen. Dieses Heft

hält nicht nur schöne graphische Bilder, sondern auch unzählige Anregungen, Hinweise und Unterlagen zu staatsbürgerlichen Themen aus den verschiedenen Gebieten des öffentlichen Lebens, die sich zur Besprechung mit Schülern im letzten Schuljahr, in Fortbildungs- und Gewerbeschulen gut eignen.

### Die Rechenwand Von Klaus von Gunten

#### Ein Klassenlehrmittel für die erste und zweite Klasse

Es ist bekannt, dass dem Schüler alle Begriffe, die er sich aneignen soll, lichst anschaulich beigebracht werden müssen. Dies gilt insbesondere für den Rechenunterricht. Ebenso ist bekannt, dass man die Begriffe möglichst seitig erarbeitet, dass aber andrerseits gerade im Rechnen ein gleichbleibendes Veranschaulichungsmittel dem Schüler immer wieder helfen soll, sich zufinden. Dieses Lehrmittel sollte so sein, dass der Schüler alle zu erarbeitenden Begriffe handelnd daran ausführen kann.

Ein solches Lehrmittel fehlte mir bis jetzt auf der Unterstufe. Der Zählrahmen erlaubt einem zwar, Zahlenbilder darzustellen, aber dadurch, dass die Kugeln lediglich verschiebbar sind, nicht aber weggenommen oder hinzugefügt werden können, stellt er beim schwachen Schüler oft Verwirrung an.

Auf der Suche nach einem Veranschaulichungsmittel, das gerade diesen Forderungen genügt, kam ich, angeregt durch die neuerdings viel benützten Moltontafeln, auf die Rechenwand.

Bekannt sind die Zählbretter mit der Zahlenraumdarstellung bis 20, womit die Erstklässler arbeiten. Die Rechenwand ist im Grunde ein solches Zählbrett, auf den Zahlenraum 100 erweitert. Sie erlaubt, dass man an ihr Addition wie traktion wirklich ausführen kann. Es lassen sich alle Multiplikationen des kleinen Einmaleins darstellen, und auch für Divisionen kann sie in beschei-Masse Dienste leisten. Man kann sie auf den Boden legen oder auf-

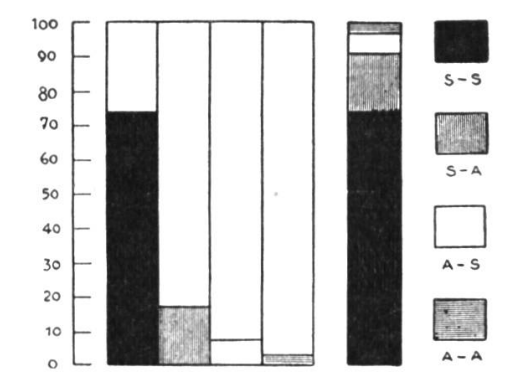

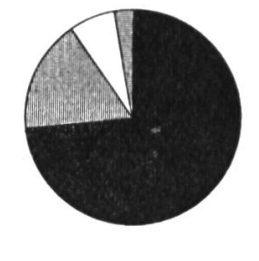

hängen; dies erleichtert dem Schüler oft eine gewisse Vorstellung. Man pflanzt z. B. Blumen. Die Rechenwand ist das Beet. Zu diesem Zweck liegt sie am Boden. Man setzt immer <sup>4</sup> Blumen nebeneinander. So entsteht ein gewisses Zahlenbild. Es erinnert den Schüler aber immer noch an das Beet. Wenn nun die Rechenwand mit den Blumen (Zapfen) aufgehängt wird, so erleichtert dies dem Schüler die Abstraktion zum nackten Zahlenbild.

Die Rechenwand zeigt dem Schüler auch immer klar, dass der Zehner erst gefüllt oder geleert werden muss, bevor man ihn überschreitet.

Dadurch, dass die ganze Rechenwand mit Molton überzogen ist, kann man zu jedem Zahlenbild auch die nötigen Ziffern hinzufügen. (Kalenderziffern auf ein Kartonscheibchen geklebt und auf der Rückseite mit papier überzogen.)

Die Rechenwand dient auch dazu, reine Moltonbilder darzustellen. (Siehe SLZ. vom 1.5.1953.) Mit ihr lassen sich endlich sehr gut die beiden Fibeln von Martha Graf schaulichen, deren Zahlenraumvorstellung sie in jeder Hinsicht entspricht.

#### Herstellung

Die Rechenwand besteht aus einer <sup>6</sup> mm starken Pavatexplatte  $100 \times 105$  cm. Diese Platte überzieht man mit Molton oder rationsbarchent (grün oder blau). Der Stoff wird mit Heissleim oder Elotex W (mit diesem kann man langsamer arbeiten) angeleimt. Abb. <sup>1</sup>

Schliesslich bohrt man mit einem Bohrer, dessen Durchmesser der Zapfenstärke entspricht, 100 Löcher (siehe Abb. 1). Selbstverständlich kann sich jeder den Hunderterzahlraum nach seinem Gutdünken einteilen. Auf die Rückseite der Wand leimt man oben und unten 2 Dachlatten (Querschnitt D. Abb. 1) an. Der entstehende Hohlraum erlaubt, die Zapfen ungehindert zustecken und die Wand besser auf den Boden zu legen.

In die Löcher steckt man Zäpfchen, wie man sie für Medizinfläschchen benötigt. Diese Zäpfchen haben am dickeren Ende gerade den geeigneten Durchmesser, der es erlaubt, mit einem Tropfen Zementit Tubendeckel daranzuleimen. Die Tubendeckel sammelt man durch die Schüler. Ich wählte zwei Farben: Rot und Weiss; sie heben sich gut vom Hintergrund ab. Je ein Zehner ist in der Regel gleichfarbig.

Die Ziffern sammelte ich von Abreisskalendern. Sie werden auf dünnen Karton ( $\varnothing$  0,5 bis 1 mm) geleimt. Die Rückseite des Kartons überzieht man mit feinem Glaspapier (100er) oder mit Samt. Beides haftet gut an der Moltonwand (Abb. 2).

In der Folge einige Rechenbeispiele zum Rechenbüchlein von Martha Graf, 2. Schuljahr: Abb. 3. Darstellung des Zahlenraumes 100 mit

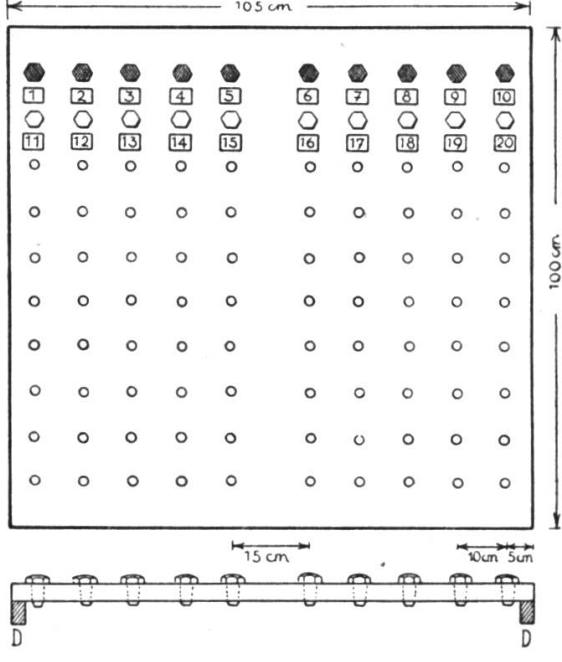

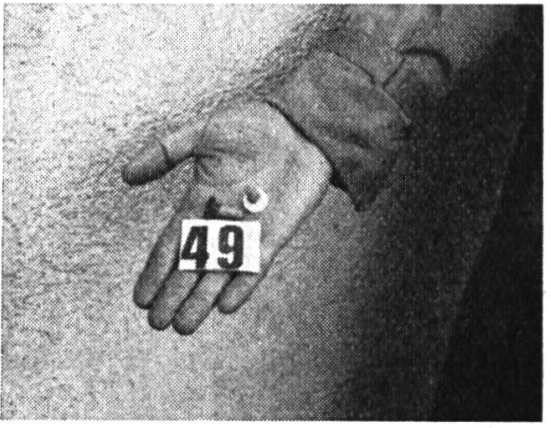

Ziffern und Zapfen. Ich wählte die waagrechte Darstellung; bei M. Graf ist sie senkrecht. (M. Graf, Blatt 3 und 5.)

Beim Einführen der geraden Zahlen (M. Graf, Blatt 7) besprachen wir gerade den Garten. Die Rechenwand war ein Beet, worin je <sup>5</sup> weisse und <sup>5</sup> rote Blumen gepflanzt waren (Abb. 4). Es kam dann ein Frost, dem die weissen Blumen er-

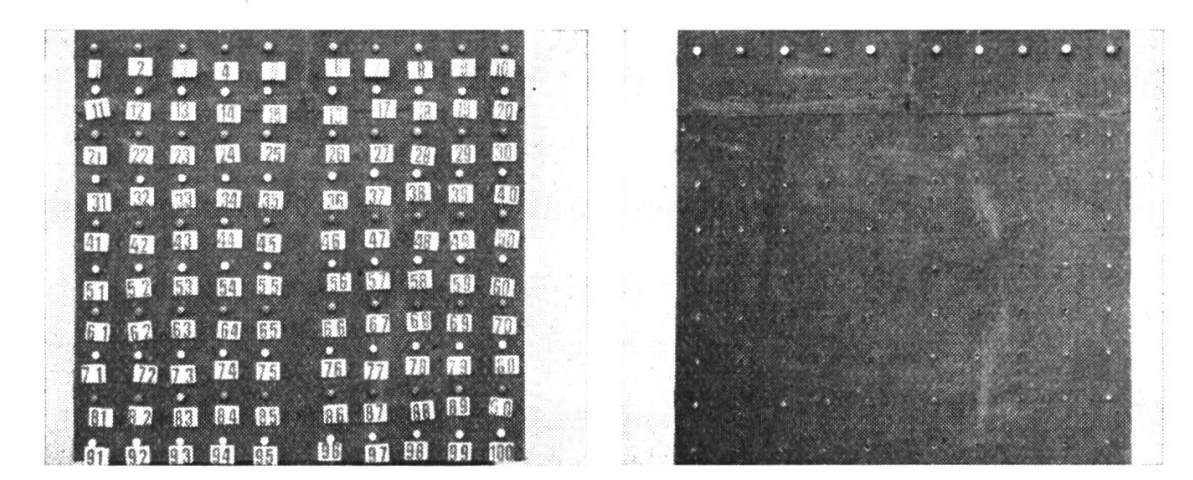

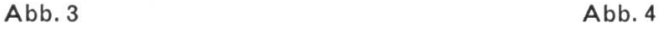

lagen. Die roten hingegen überstanden ihn; als wir zählten, war es die zweite, vierte usw. Blume, die noch stand (Abb. 5).

Als nun die ungeraden Zahlen an die Reihe kamen, waren die roten Blumen inzwischen verwelkt, und der Gärtner hatte die weissen nachgesetzt. Jetzt standen 1, 3, <sup>5</sup> usw., die Löcher für die geraden Zahlen blieben leer (Abb. <sup>6</sup> zu M. Graf, Blatt 8).

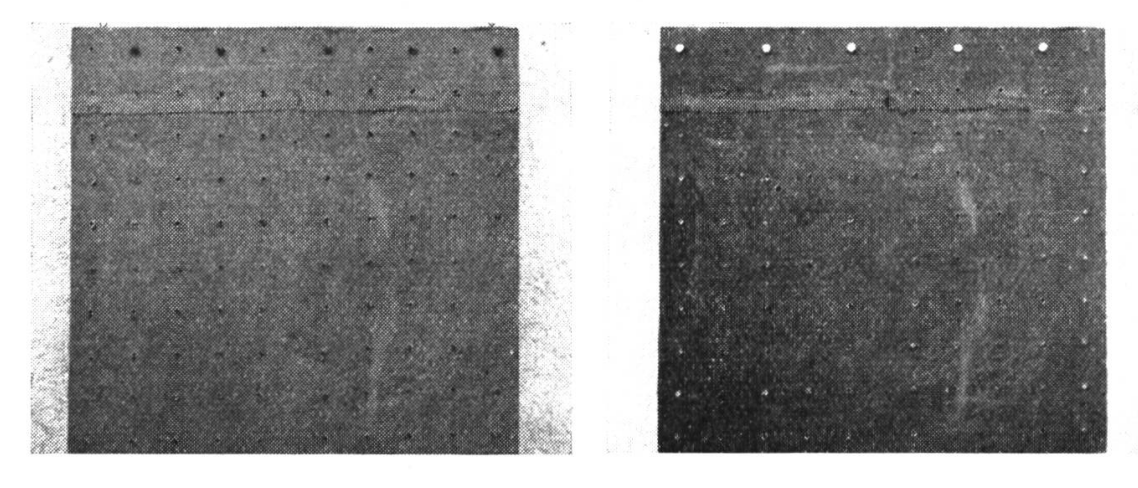

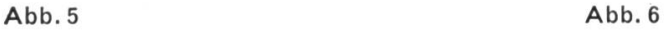

Der Zehner wird überschritten (zu Blatt <sup>19</sup> von M. Graf).

Die Aufgabe lautet  $9+5$ . Es sind 9 rote Zapfen da, 5 weisse sollen dazukommen. Das Bild zeigt deutlich, dass der Zehner erst mit einem weissen Zapfen gefüllt werden muss, bevor man weiterschreiten kann (Abb. 7).

#### Die Dreierreihe (Zu Blatt <sup>21</sup> von M. Graf)

Wir besprachen zu jener Zeit gerade die Strasse, die eben vor dem Schulhaus repariert wurde. An den Strassenrand kamen Pflastersteine. Die Rechenwand, die jetzt am Boden liegt, ist ein Strassenausschnitt. Wir setzen auch Pflastersteine an den Rand, je drei rote und drei weisse. Endlich zählen wir die Steine und setzen unter je drei die Ziffer (Abb. 8).

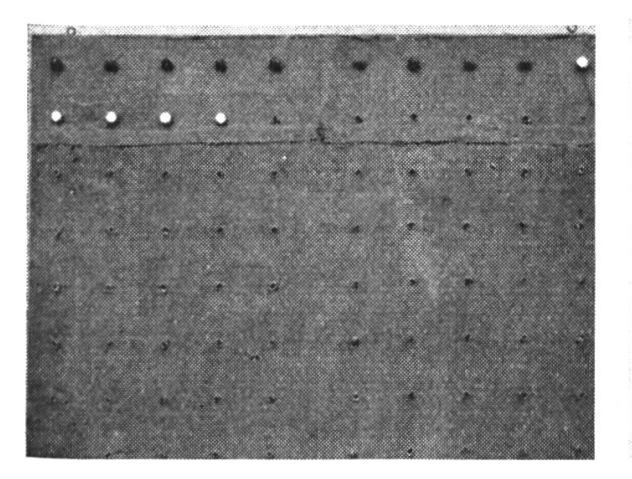

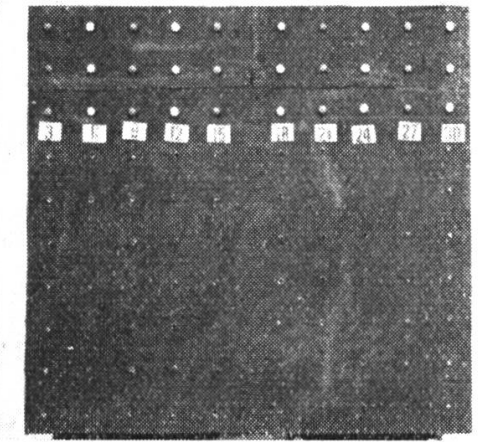

Abb. 7 Abb. 8

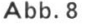

Nachdem die Wand aufgehängt worden ist, können wir jederzeit üben und kontrollieren, die Ziffern entfernen usw. Damit man die Kleeblättlein auf M. Grafs Blatt <sup>21</sup> auch ins Rechnen einbeziehen kann, lässt man am Strassenrand eben ein wenig Klee wachsen. Beim Üben kann man den Dreier auch wieder in die Zehnerstäbe einordnen (Abb. 9). Ähnlich lässt sich jede Reihe darstellen.

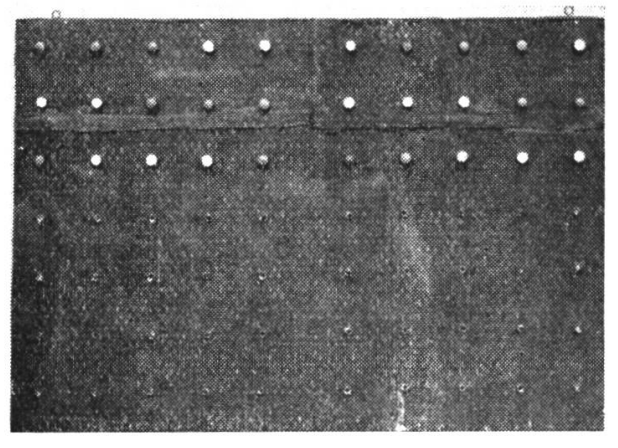

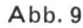

Wir teilen durch <sup>4</sup> (Blatt 39, M. Graf) Zur Abstraktion des Durchrechnens können etwa die beiden Darstellungen Abb. 10 und <sup>11</sup> helfen. Der Vorgang des Verteilens wird ja zuerst einmal richtig durchgespielt.

Nun erst greift man zur Rechenwand und heftet die <sup>4</sup> ausgeschnittenen Figuren an. (Es geht zur Not auch mit Stecknadeln.) Oben sieht man <sup>12</sup> Zäpfchen eingesteckt (Abb. 10), sie stellen die Äpfel dar.

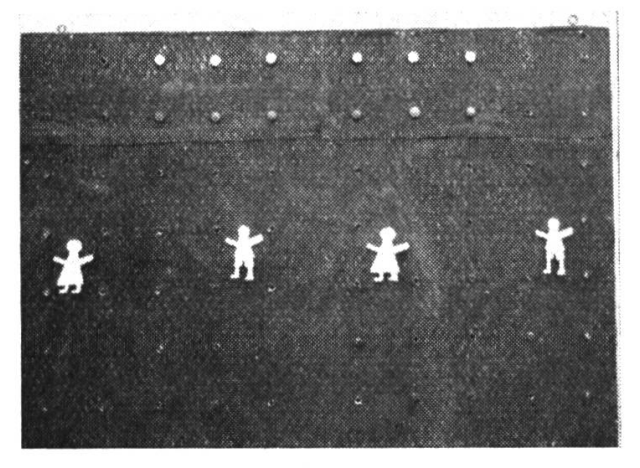

Abb. 10

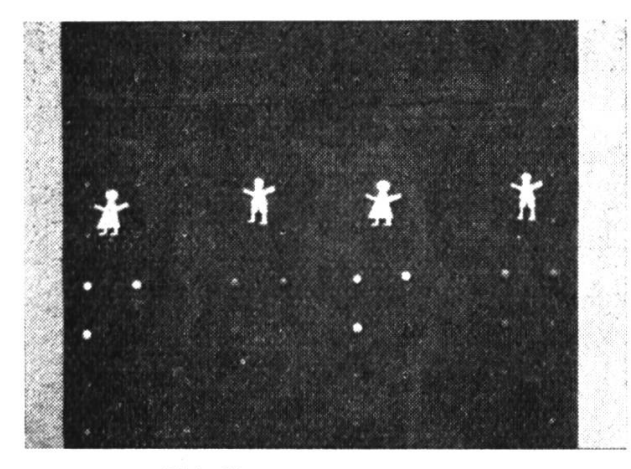

Abb. <sup>11</sup>

Nun verteilen wir diese Äpfel an die Figuren, und dann sieht es schliesslich aus wie auf Abb. <sup>11</sup> (auf jede Figur trifft es <sup>3</sup> Äpfel). Das Teilen durch eine höhere Zahl als 5 lässt sich nicht mehr gut darstellen. Aber gewöhnlich hat sich der Begriff des Teilens schon so gut gebildet, dass es keiner besonderen Darstellung der Abstraktion mehr bedarf.

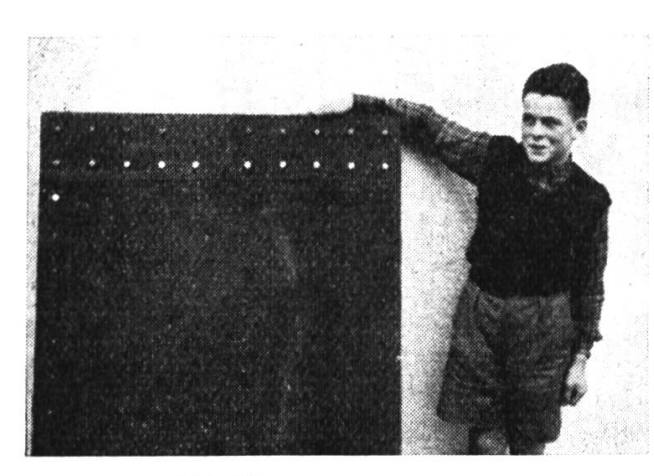

Ergänzungsaufgaben (Zu Blatt 55, Kolonne 1, M. Graf)

Es steht dort:  $21 = 12$ ; die weitere Denkarbeit ist dem Schüler überlassen. Mit der Darstellung von Abb. 12 (21 Zäpfchen, wovon 12 rote und 9 weisse) merkt der Schüler bald, dass es sich um eine Ergänzung handeln muss, nämlich  $21 = 12 + 9$ .

Abb. 12

Eine Aufgabe wie  $2 \times 6 = ? \times 4$  (Blatt 58, Kolonne 2, M. Graf) lässt sich ebenfalls gut darstellen.

Zuerst machen wir zwei Sechserstäbe (Abb. 13); dann unterteilen wir sie mit

 $=$ 

Papier- oder Stoffstreifen oder auch nur mit Wollfäden, die sehr gut haften, in <sup>3</sup> gleiche Teile (Abb. 14). Dass  $2 \times 6$  auch  $4 \times 3$  und  $6 \times 2$  sein kann, erarbeitet man im selben Arbeitsgang (Abb. 15 und 16).

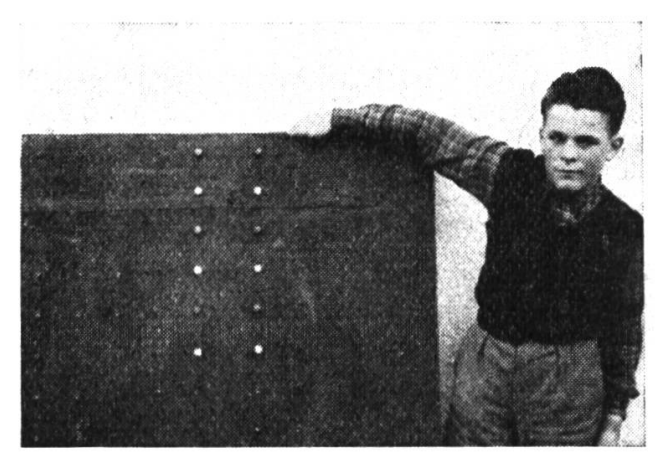

 $2 \times 6$ 

Abb. 13

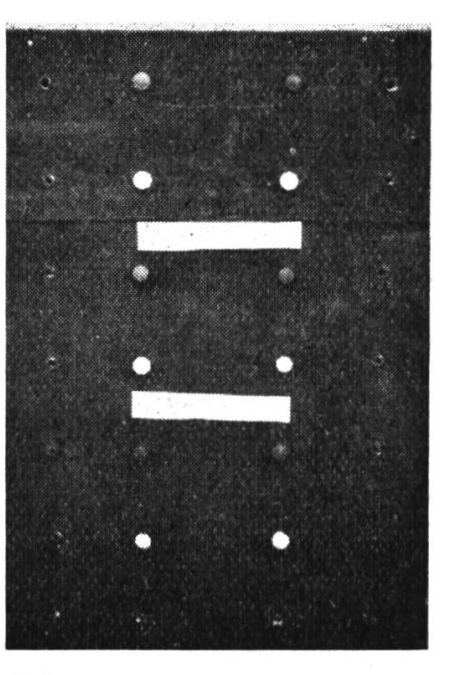

Abb. 14  $3 \times 4$ 

Schliesslich seien noch ein paar Zahlenraumübungen erwähnt, wie man sie während des ganzen Schuljahres immer wieder durchführt und zu denen die Rechenwand ebenfalls manchen guten Dienst leistet.

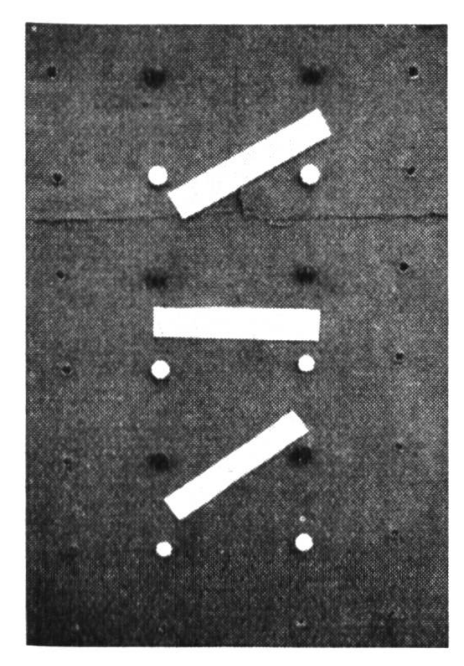

Abb. 15 Abb. 16

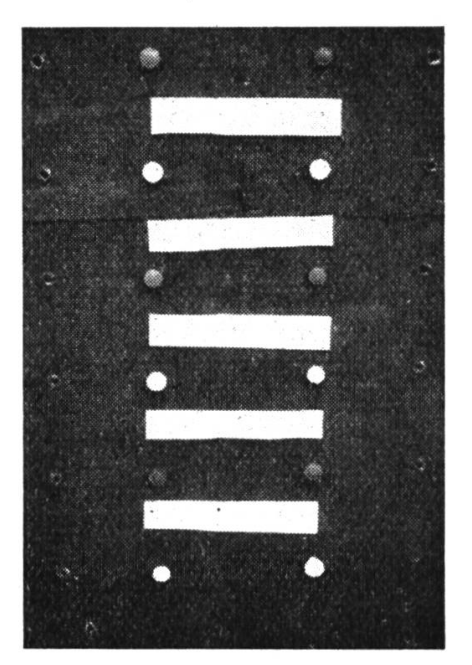

$$
= 4 \times 3 = 6 \times 2
$$

Z. B.:

a) Man steckt einzelne Zäpfchen wahllos in die Wand, der Schüler muss die dazugehörigen Ziffern finden (Abb. 17).

b) Man gibt dem Schüler eine Anzahl vermischte Ziffern in die Hand mit dem Auftrag, sie an der Rechenwand am richtigen Ort anzubringen (Abb. 18).

c) Unter den Zäpfchen stehen falsche Ziffern; die Schüler müssen verbessern. d) Ein Schüler zeigt auf gewisse Stellen im Zahlenraum, die Kameraden nennen die dazugehörigen Ziffern.

So bleibt es der Phantasie des Lehrers überlassen, noch weitere Übungen zu finden.

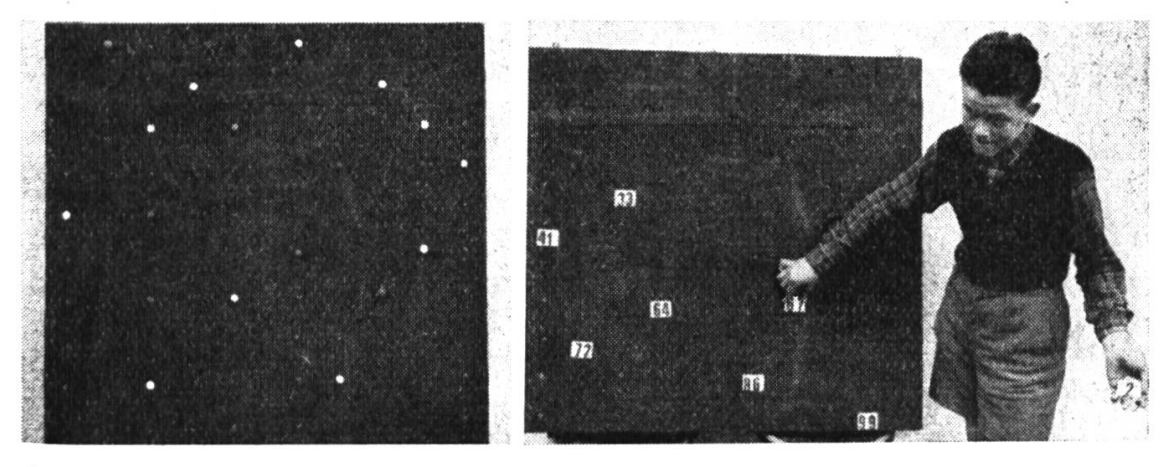

Abb. 17 Abb. 18

### Turnlektion

Knaben, III. Stufe Von Hans Futter

#### I. Körperschule

- 1. <sup>8</sup> Schritte marschieren, <sup>8</sup> Schritte laufen
- Im Dreierrhythmus Beinspreizen vorwärts (Standbein durchstrecken, Knie hochnehmen)
- <sup>5</sup> Laufschritte zum Laufsprung mit halber Drehung
- Hüpfstafette, zu zweien hintereinander:
- Der hintere Partner fasst den Unterschenkel des vordem sowie seinen eigenen
- 2. Armheben seitwärts, Armkreisen einwärts abwärts 5/4 (4 Zeiten)
- Ausholen vorwärts, Armkreisen abwärts rückwärts zum Rumpfschwingen vorwärts und Armschwingen vorwärts abwärts, Kniewippen mit Armschwinvorwärts (3 Zeiten)
- <sup>4</sup> Laufschritte, Doppelhüpfen nach links seitwärts und nach rechts seitwärts
- Ausholen rückwärts, Auslage links rückwärts mit Armschwingen vorwärts hoch zum zweimaligen Hüftwippen (Hüfte gegen vordern Fuss, Arme in Hochhalte) Schlusstritt mit Armschwingen vorwärts abwärts (4 Zeiten)
- Beinspreizen links rückwärts mit Armschwingen vorwärts hoch, Beinspreizen rechts rückwärts mit Armschwingen vorwärts hoch, Sprung an Ort mit schwingen vorwärts hoch, Armschwingen vorwärts (8 Zeiten)

Die Übungen 1, 2, 4, <sup>5</sup> können zusammenhangend als kleine Vorführung turnt werden, jeder Teil auf 8 Zeiten. Als Begleitmelodie eignet sich z. B. «Es Burebüebli mag i nid». Folgende kleine Änderungen sind dann zu berücksichtigen:

Übung 1: Bei der Wiederholung Armsenken zum Ausholen vorwärts

- Übung 2: Als Beginn Rumpfschwingen mit Kniewippen und Armschwingen vorwärts abwärts, 1mal wiederholt, und erst jetzt die eigentliche Übung <sup>2</sup> mit Ausholen rückwärts am Schluss
- Übung 3: gleich, Wiederholung gegengleich
- Übung 4: keine Änderung

3. Rolle rückwärts zum Stand, als Partnerübung:

Paarweise Rücken an Rücken, Hände in Hochhalte gefasst. A: Knie- und beugen vorwärts mit Hochziehen des B.

B: Knie anziehen und über den Rücken von A überrollen zum Stand. Griff nicht lösen, halbe Drehung, und Übung gegengleich.

#### II. Leistungsschulung: Ringe

Brusthoch:

- Überschlag vorwärts und rückwärts (Purzelbaum zwischen den Armen durch)
- Hocksturzhang: Körper strecken und beugen, ohne Gleichgewicht zu verlieren.

Reichhoch:

- Am Ende des Vorschaukelns aufziehen in den Beugehang, Rückschaukeln im Beugehang (Hände nahe an Schultern), hinten ausstrecken und wieder gewöhnlich vorschaukeln

- Am Ende des Vorschaukelns aufschwingen in den Sturzhang (beim Erlernen Füsse an den Seilen einhängen), Rück- und Vorschaukeln im Sturzhang und vorn Körper wieder ausstrecken zum Zwischenschaukeln
- Am Ende des Vorlaufens Körper aufschwingen zum Überschlag rückwärts zum Niedersprung (solange die Seile noch fast ruhig stehen)
- Am Ende des 3. Vorschaukelns aufziehen zum Rückschaukeln im Beugehang, vorschaukeln und aufschwingen zum Zwischenschaukeln im Sturzausstrecken und zwischenschaukeln zum Überschlag rückwärts zum Niedersprung. (Bei viel Schwung Körper etwas weniger zusammengerollt.)

#### III. Spiel: Prellball

Spielgedanke:

Jede Abteilung versucht den Ball mit der Faust so über die Schwebekanten ins gegnerische Feld zu prellen, dass er von dort nicht mehr zurückgespielt werden kann.

Teilnehmer:

Zwei Abteilungen zu 3-5 Spielern. In der Halle können mehrere Felder nebeneinander errichtet werden, wenn man in der Breitrichtung spielt. Durchführung :

- Der Ball darf nur mit der Faust geschlagen werden
- Jegliches Berühren des Balles mit einem andern Körperteil ist untersagt
- Die Partei, die einen Fehler verursacht, erhält den Ball zum Anschlag
- Gespielt wird auf <sup>15</sup> Punkte, wobei die Punktdifferenz mindestens <sup>2</sup> betragen muss

Anschlag des Balles:

- Der Ball ist zuerst im eigenen Feld auf den Boden zu prellen, und zwar so, dass er über die Schwebekanten ins gegnerische Feld fliegt
- Er darf die Schwebekanten nicht berühren
- Er muss innerhalb des gegnerischen Feldes auf den Boden kommen
- Verstösse gegen diese Regeln sind mit einem Strafpunkt zu büssen; der Anschlag hat neu zu erfolgen

Rückprellen des Balles:

- Den Ball kann man nach einmaligem Aufspringen oder direkt aus der Luft übernehmen
- Er ist so ins gegnerische Feld zurückzuschlagen, dass er zuerst im eigenen Feld aufspringt
- Berührt er die Schwebekanten oder kommt er ausserhalb des gegnerischen Feldes zu Boden, gibt dies einen Strafpunkt
- Bevor man den Ball zurückprellt, kann man ihn auch Spielern der eigenen Partei zuspielen, und zwar so, dass der Ball auf den Boden geprellt wird. Der Mitspieler kann ihn dann direkt aus der Luft oder nach einmaligem schlagen auf dem Boden weiterspielen.
- In einem Spielzug dürfen höchstens 3 Spieler den Ball prellen, und zwar darf
- der gleiche nicht zweimal spielen.

Es ist zu berücksichtigen, dass der Knabe sich wohl fühlen soll. Er muss seine Glieder rühren können. Man gebe ihm reichlich Gelegenheit zum Sprin-Laufen, Lärmen nach Lust. Giovanni Bosco

### Der Nachweis von Vitamin C Von Hugo Ryser

#### Einfache Schülerversuche für die Oberstufe der Volksschule

In der Ernährungslehre spielen die Vitamine eine grosse Rolle. Der Schüler kann aber mit ihnen nicht wie mit Fett, Zucker usw. umgehen, sondern muss der wissenschaftlichen Forschung einfach glauben.

Mit den einfachsten Mitteln ist es jedoch möglich, das wichtige Vitamin C nachzuweisen und so im Schüler grosses Interesse für die Vitaminlehre zu wecken.

Jede Schülergruppe bringt von daheim eine Einrichtung zum Saftausquetschen (Rüblipresse, Mörser usw.) und zwei Trinkgläser. Ins eine Glas werden etwa 50 ccm Wasser gegossen und darin eine Dichlorphenol-indophenol-Tablette aufgelöst (erhältlich in Apotheken, 20 Tabletten etwa <sup>1</sup> Fr.). Ins zweite Glas pressen die Schüler etwas Saft von Früchten oder Gemüse. Nun werden einige Kubikzentimeter der blauen Farblösung in ein Probierglas gegeben und dann der ausgepresste Saft zugeschüttet. Verschwindet die blaue Farbe sofort oder spätestens innert einer halben Minute, enthält der untersuchte Saft Vitamin C. Bleibt das Blau (allenfalls durch die Eigenfarbe des Saftes etwas verändert), enthält das untersuchte Nahrungsmittel kein oder nur unbedeutend Vitamin C. Umfärbung in Rot deutet Säuren an (z. B. bei Äpfeln), bei Vorhandensein von Vitamin C müsste auch dieses Rot verschwinden.

So ist es einer Klasse möglich, in einer Experimentierstunde eine grosse Zahl Nahrungsmittel auf ihren Gehalt an Vitamin C zu prüfen. Die Ergebnisse werden nun mit grösstem Interesse mit den Angaben einer Vitamintabelle verglichen. Besonders gut reagierend sind die Säfte aller Kohlarten, von Kresse, Lauch, Rettich, Radieschen, Spinat, Hagebutten und von vielen Früchten, wie Holunder, Johannisbeeren, Stachelbeeren, Erdbeeren, vor allem auch von Zitronen und Orangen. Es wird sich aber zeigen, dass lange gelagerte Früchte und Gemüse oft nicht mehr reagieren, ihren Gehalt an Vitamin C also mehr oder weniger verloren haben. Die Säfte frischer Kartoffeln im Herbst weisen z. B. noch bedeutend Vitamin C auf, im Frühling ist aber keine Reaktion mehr zu bemerken.

Von grosser praktischer Bedeutung ist der Nachweis von Vitamin <sup>C</sup> im Urin. Entfärben einige Kubikzentimeter davon die Farblösung im Probierglas, so zeigt dies an, dass der Körper Vitamin C ausgeschieden, also einen Überschuss daran hat. Bleibt die Verfärbung aus, weist dies auf Vitaminmangel hin.

#### Modellbogen

Der Pädagogische Verlag des Lehrervereins Zürich hat vier neue von Kollege Heinrich Pfenninger geschaffene Modellbogen herausgegeben. Sie können zum Preise von je 1 Fr. bei Frau M. Müller-Walter, Steinhaidenstrasse 66, Zürich 2, bezogen werden.

Die Kleinen stecken mit geringer Mühe das heimelige Stübchen zusammen, in dem Rotkäppchens Grossmutter wohnt. Auf dem Bogen sind auch alle Figuren vorhanden, die im Märchen vorkommen, so dass sich die Geschichte herrlich spielen lässt.

Zwei weitere Bogen werden dem Lehrer der Mittelstufe als Anschauungsmaterial für den Realienunterricht sehr willkommen sein:

Ein rassiges, modernes Postauto führt uns über die Alpenpässe. Dieses prächtige Modell hält auch der kritischsten Prüfung unserer jungen Autoexperten stand.

Die wohldurchdachte Darstellung eines Klosters zeigt jede Einzelheit einer solchen Anlage. Der Lehrer wird es als klärende Ergänzung zum Schulwandbild gerne im Geschichtsunterricht wenden.

Der Bau des schnittigen, eleganten Pfeilflügels «Falk» stellt an Geschick und Vorstellungsvermögen ziemliche Anforderungen. Eine raffinierte Puffereinrichtung an der Nase bewahrt das Flugzeug bei Sturzflügen vor Schaden. In der Luft ist der «Falk» naturgemäss seinen leichteren Brüdern aus Balsaholz und Japanpapier nicht ganz gewachsen, doch wird er als Modell ein Schmuckstück manches Bubenzimmers sein.

Besonders wertvoll ist, dass bei allen Bogen die zusammengehörigen Teile auch wirklich genau aufeinanderpassen und dass die Bauanleitungen klar abgefasst und der jeweiligen Altersstufe angepasst sind.

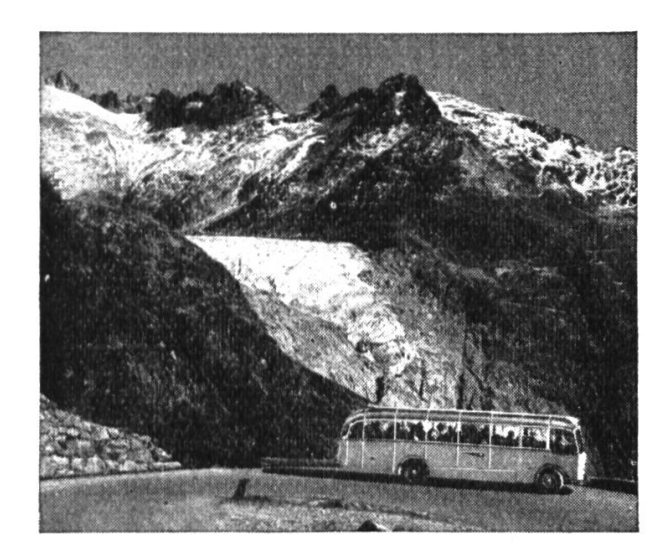

Bringen Sie Abwechslung in das Programm der

Schulreise

Mit Bahn und Postauto kreuz und quer durchs Land das schätzen die Schüler

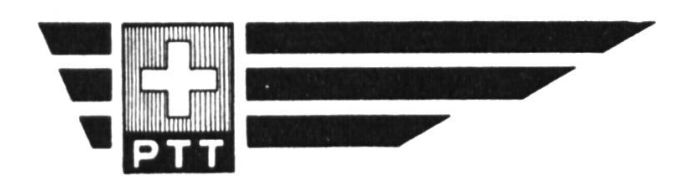

Auskunft und berechnungen durch Ihre Bahnstation oder den Automobildienst PTT, Bern

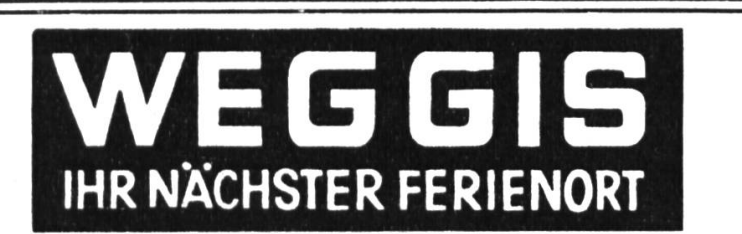

### GITTER-PFLANZENPRESSEN

-andolt-Arbenz & Co. AG, Zürich Bahnhofstr. 65

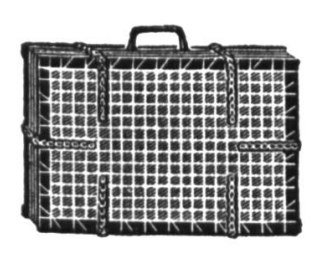

46 <sup>31</sup> cm, verstellbar, mit solidem Griff, schwarz lackiert Fr. 27.-, leichte Ausführung, 42x26 cm, 4 Paar Ketten mit Griff<br>Fr. 19.80

PRESSPAPIER (grau, Pflanzenpa-<br>pier) gefalzt, 44 29 cm. 500 Bogen Fr. 42.60,100 Bogen Fr. 9.40.

Herbarnanier (Umschlagbogen)<br>gefalzt, 45/26 cm, 1000 Bogen Fr. 85.-,<br>100 Bogen Fr. 11.50. Einlaneblätter 1000 Blatt Fr. 42.-100 Blatt Fr. 5.40.

### Geschenkabonnements

auf die Neue Schulpraxis erfreuen in- und ausländische Kollegen und Seminaristen. Wir können die Zeitschrift jetzt wieder in alle Länder liefern. Der Bezugspreis beträgt fürs Ausland jährlich 8 Fr.

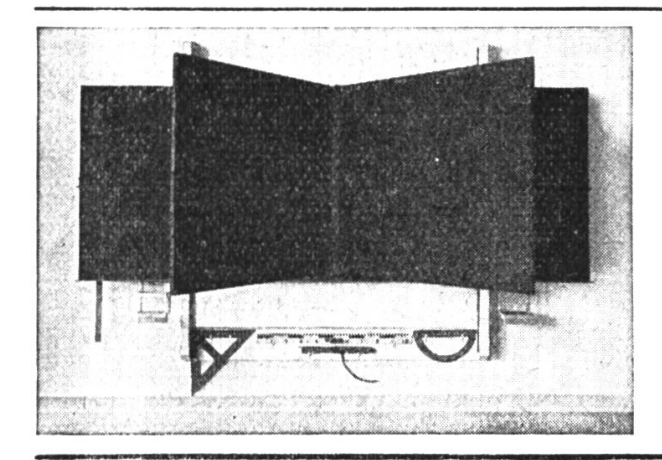

### Ihre Schulreise 1955

ist sicher erfolgreich, wenn sie als Ziel den

### Zoologischen Garten Basel

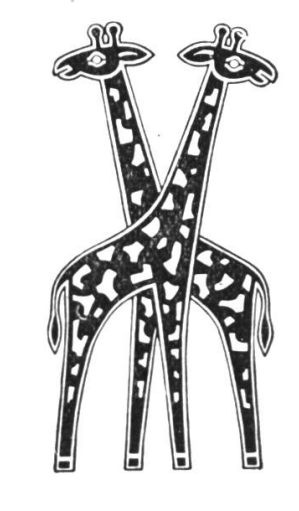

wählen.

Reichhaltige Sammlung seltener Tiere wie: Gorilla, Orang Utan, Schimpansen, Indisches Panzernashorn, Giraffen, afrikanische Elefanten usw.

Eintrittspreise:

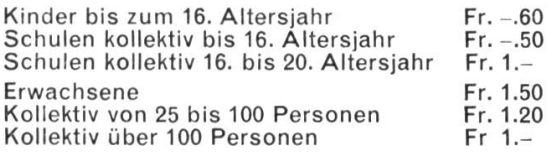

Reiseleiter können Kollektivbillette jederzeit an den Kassen lösen.

Grosses Restaurant im Garten, verlangen Sie SpezialOfferte für Gesellschaften.

### Wandtafeln, Schultische

usw. beziehen Sie vorteilhaft von der Spezialfabrik für Schulmöbel

### Hunziker Söhne, Thalwil

Telephon 920913

Älteste Spezialfabrik der Branche In der Schweiz

Beratung und Kostenvoranschläge kostenlos

#### ZWEI NEUERSCHEINUNGEN

H. Herter

#### English Spoken

A Modern Elementary English Course. 30 Lektionen, 100 Übungen, 100 kurzweilige Texte aus dem täglichen Sprachgebrauch. Gedichte, Reime und Lieder mit 100fröhlichen Zeichnungen vonW. E. Baer. Schulen: Fr. 5.10 Private: Fr. 6.10

H. Herter

#### English Spoken Part II

Das 112 Seiten starke Büchlein ist gegedacht als Ergänzung und Fortsetzung zu «English Spoken» und soll den Schüler zur selbständigen Lektüre führen und im mündlichen und schriftlichen Gebrauch des Englischen weiterbilden. Illustriert von W. E. Baer.

Schulen: Fr. 2.80 Private: Fr. 3.30

(Lieferbar ab Ende März 1955)

Verlag der Sekundarlehrerkonferenz des Kantons Zürich Witikoner Strasse 79, Zürich 32,7

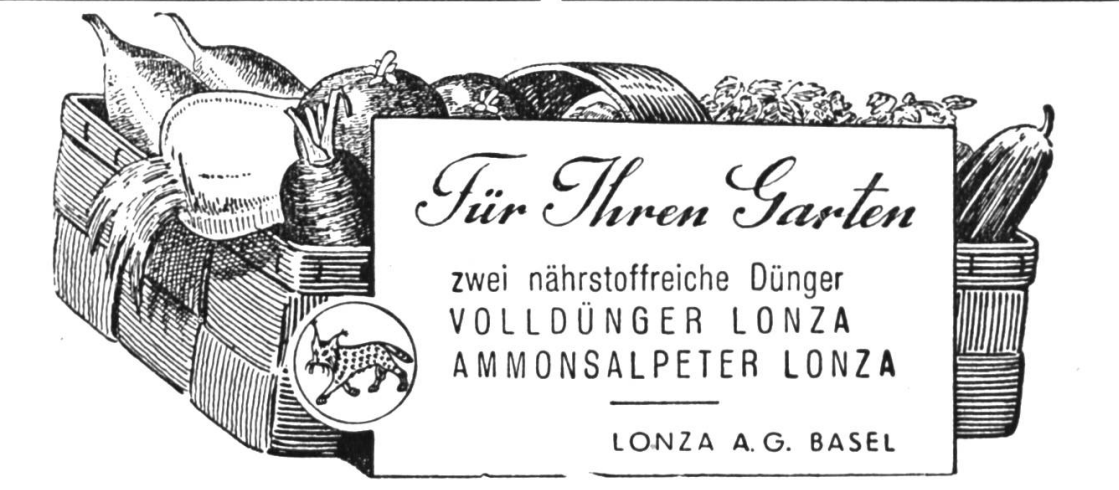

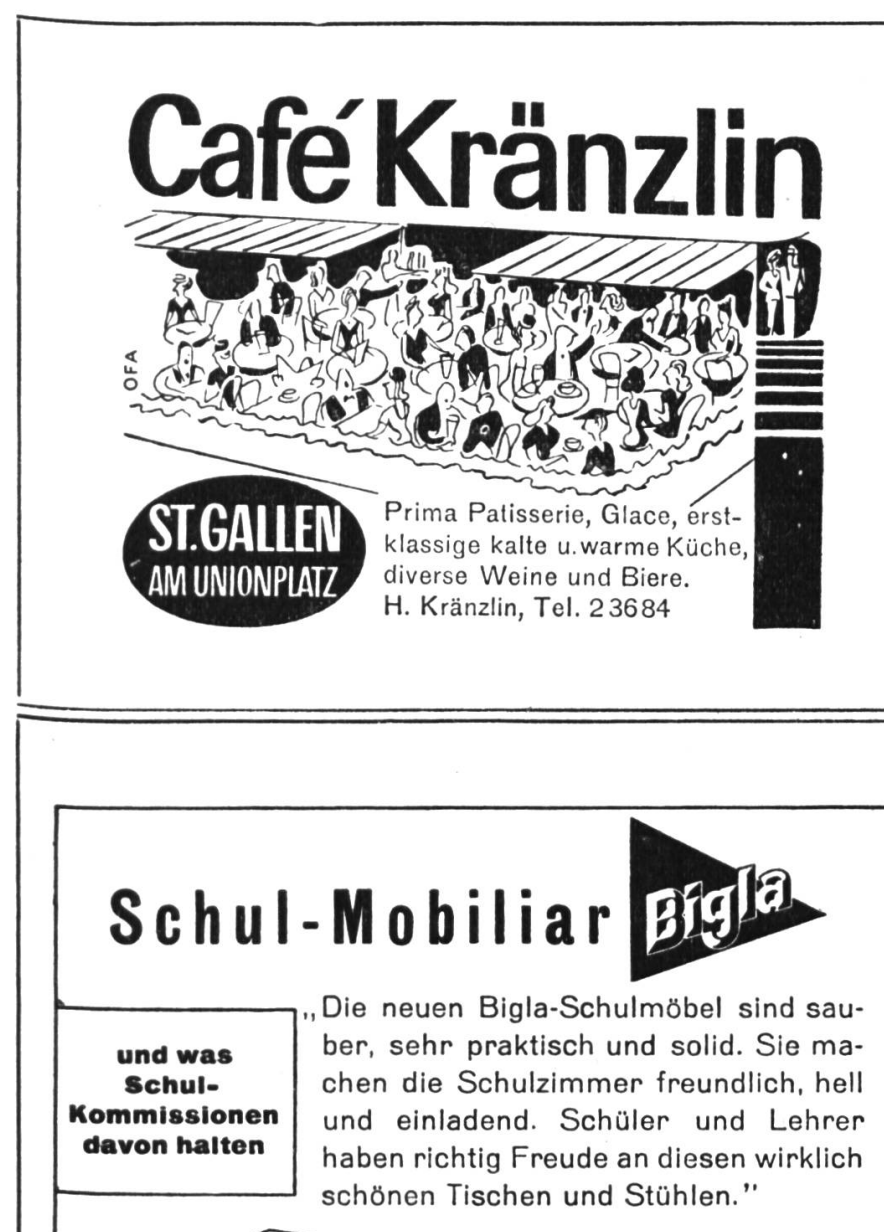

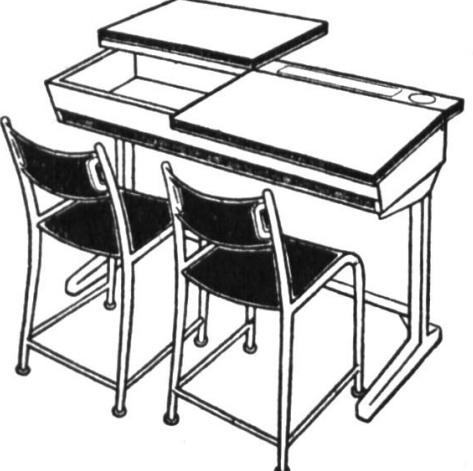

Sind das nicht wichtige Punkte bei einer Neuanschaffung

Verlangen Sie auf alle Fälle unsere Preis-Offerte denn wir sind vorteilhaft.

Tel. (031) 686221

BIGLER, SPICHIGER & CIE. AG. BIGLEN{8ernj

## Ein reichhaltiges Methodikwerk

#### bilden die früheren Jahrgänge der Neuen Schulpraxis

Gegenwärtig können wir noch folgende Nummern liefern (auch partienweise für den Klassengebrauch):

Jg. 1944, Heft 4, 6 bis 12; Jg.1945, Heft 1, 6,10; Jg. 1946,Heft1 bis 8; Jg. 1947, Heft2 bis 12; Jg.1948, Heft <sup>1</sup> bis 7, 9 bis 12; Jg. 1949 bis 1954, je Heft <sup>1</sup> bis 12.

Bis Ende 1947 erschienene Hefte kosten 60 Rp., von 10 Stück an (gemischt oder von der gleichen Nummer) 50 Rp., ab nuar 1948 erschienene Hefte 70Rp., von 10 Stück an 60 Rp.

Gegen Zusicherung beförderlicher Frankorücksendung der nicht gewünschten Hefte senden wir Ihnen gerne alle noch lieferbaren Nummern zur Ansicht (nur im Inland).

Bestellungen richte man an den Verlag der Neuen Schulpraxis, Gutenbergstrasse 13, St.Gallen.

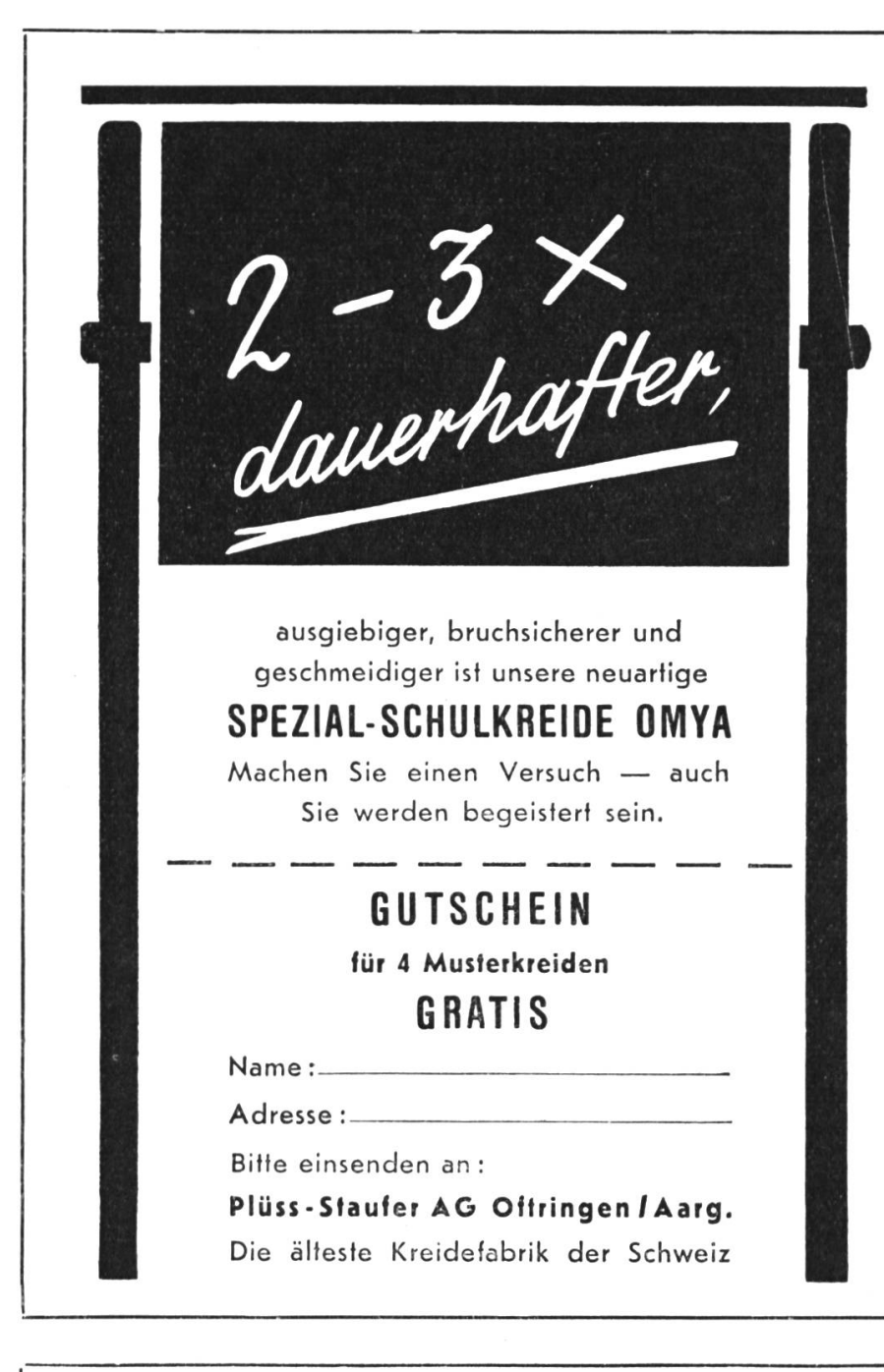

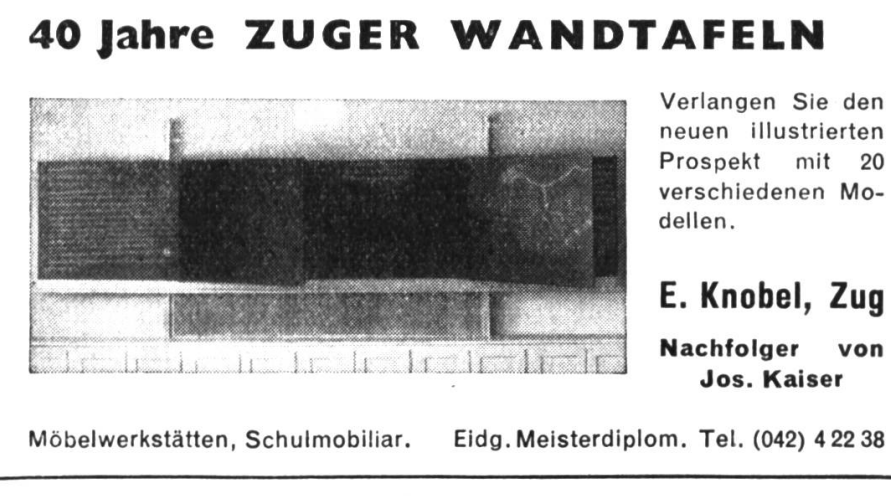

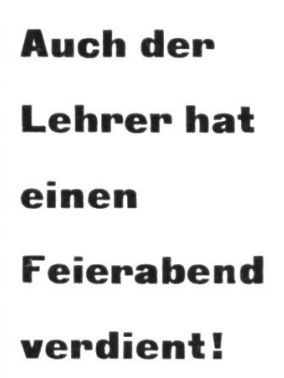

Wie vielen Lehrern ist es aber möglich, die Gesundheitsregel «Nach acht Uhr abends keine anstrengende geistige Arbeit mehr!» zu befolgen? Die in der Neuen Schulpraxis erscheinenden Stoffgestaltungen können und wollen Ihnen zwar die Mühe der eigenen Vorbereitung nicht abnehmen,sie Ihnen aber doch wesentlich leichtern. Ein einziger Artikel kann Sie unter Umständen von mehreren Stunden Arbeit entlasten-Durch den Nachbezug der noch lieferbaren Nummern unserer Zeitschrift gelangen Sie zu einem reichhal-Methodikwerk. Mit Vorteil ordnen Sie die darenthaltenen Stoffe, wie z. B. im Artikel «Die Neue Schulpraxis als Nachschlagewerk» auf S. 133 der Aprilnummer <sup>1951</sup> odim Beitrag «Zum nungsproblem des Lehrers» auf S. 312 des Septemberheftes 1951 vorgeschlagen. Jährlich werden von unseren Abonnenten über 5000 Hefte früherer Jahrgänge der Neuen Schulpraxis nachbezo- \*\* gen. Obschon wir von der Nummer einige hundert Hefte ans Lager nehmen, sind die ersten 13 Jahrgänge vergriffen, über <sup>100</sup> Nummern der Jahrgänge 1944 bis <sup>1954</sup> (darunter <sup>6</sup> vollständig® Jahrgänge)sind aber noch lieferbar. Auf Wunsch stellt sie Ihnen der Verlag zur Ansicht zu (nur im Inland). Siehe die Bezugsbedingungen und das Verzeichnis der lieferbaren Hefte auf S. 127 dieser Nu mmer.

«Wir haben noch nie einen so sauberen und warmen Ton gehört».

So äusserten sich die Techniker der deutschen Grammophon-Gesellschaft nach den Plattenaufnahder bekannten belgischen Blockflötenspielerin Silva Devos, die auf «Küng-Blockflöten» spielt.

BLOCKFLOTENBAU SCHAFFHAUSEN

#### Seit <sup>1</sup> Jahrhundert

moderne Tierpräparationen. Sachgemässe visionen u. Reparaturen v. Sammlungen besorgt

J. KLAPKAI, Maur/Zch. Telefon <sup>9722</sup> <sup>34</sup> gegr. <sup>1837</sup>

NEU! **Secondary Patent NEU!** 

#### « WIGI »

#### Ein neuer Helfer für den Unterricht

Der Handvervielfältiger «WIGI» macht Ihnen das mehrfarbige, saubere Umdruckverfahren zu-Qänglich, welches bis jetzt den Kauf eines teuren Apoarates erforderte.

#### Preis inkl. Material Fr. 29.50

Auf allen Schulstufen; verwendbar.

Jeder Text- oder Skizzenabzug in <sup>3</sup> Sekunden mehrfarbig, auch Im gebundenen Schülerheft! Mehr als <sup>100</sup> Abzüge Für Format A <sup>5</sup> und A <sup>6</sup> geeignet! Verblüffend einfach, rationell, preis-<br>wert!

Patent, Fabrikation, Versand, Prospekte durch GEBR. GIGER, Posti. 14560, Unterterzen SG.

#### Auch Sie können filmen!

Für Anfänger und alle Interessenten des Schmalfilms (auch ohne eigene Kamera) anstalten wir unter bewährter Leitung unsere

#### Filmlehrkurse

Kursbeginn: Periodisch. Kursdauer: drei Abende und ein Sonntagvormittag. Verlangen Sie unser ausführliches Kursprogramm.

#### Schmalfilm-Technik

Saumann & Lieber. Zähringerstrasse 32, beim Central, Zürich <sup>I</sup> Tel. 34 42 60 oder abends 48 69 <sup>01</sup>

Die berufliche Fortbildung ist für Sie unerlässlich ; darum lassen Sie sich schenken die

Methodik des Volksschulunterrichts von Prof. E. Achermann Preis: in Halbleinen Fr. 15.60

### Kleine Ur- und geschichte der Schweiz

von Prof. E. Achermann mit vielen schematischen Darstellungen Preis: nur geheftet Fr. 4.80

In Vorbereitung vom gleichen Verfasser

Kleine Geschichte des Altertums

#### Die folgenden drei Bücher tragen wesentlich zu Ihrem pädagogischen Erziehungserfolg bei:

Msgr. Dr. L. Rogger, alt Seminardirektor

#### Pädagogik

als Erziehungslehre, 3. und 4. Auflage Preis: gebunden Fr.8.05

### Pädagogische Psychologie

für Lehrerseminarien und zum Selbststudium. 3. völlig umgearbeitete Auflage. Preis: gebunden Fr.7.30

Geschichte der Pädagogik

120 Seiten, broschiert, Preis: Fr. 5.20

#### MARTINUSVERLAG

der Buchdruckerei Hochdorf AG Hochdorf LU oder durch jede Buchhandlung

### Kurz und klar! Traf und wahr!

Eine Anleitung zu gutem Stil

#### von Hans Ruckstuhl

Schülerheft: einzeln 90 Rp., 2-9 Stück je 80 Rp., 10-19 Stück je 75 Rp., von 20 Stück an je 70 Rp.

Lehrerheft (Schlüssel): Fr. 1.50

Siehe die Urteile auf Seite 75 des Februarheftes 1949, Seite 172 des Aprilheftes 1946 und auf den Seiten 168 und 169 des Aprilheftes 1943.

Bestellungen richte man an den Verlag der Neuen Schulpraxis, Gutenberg-

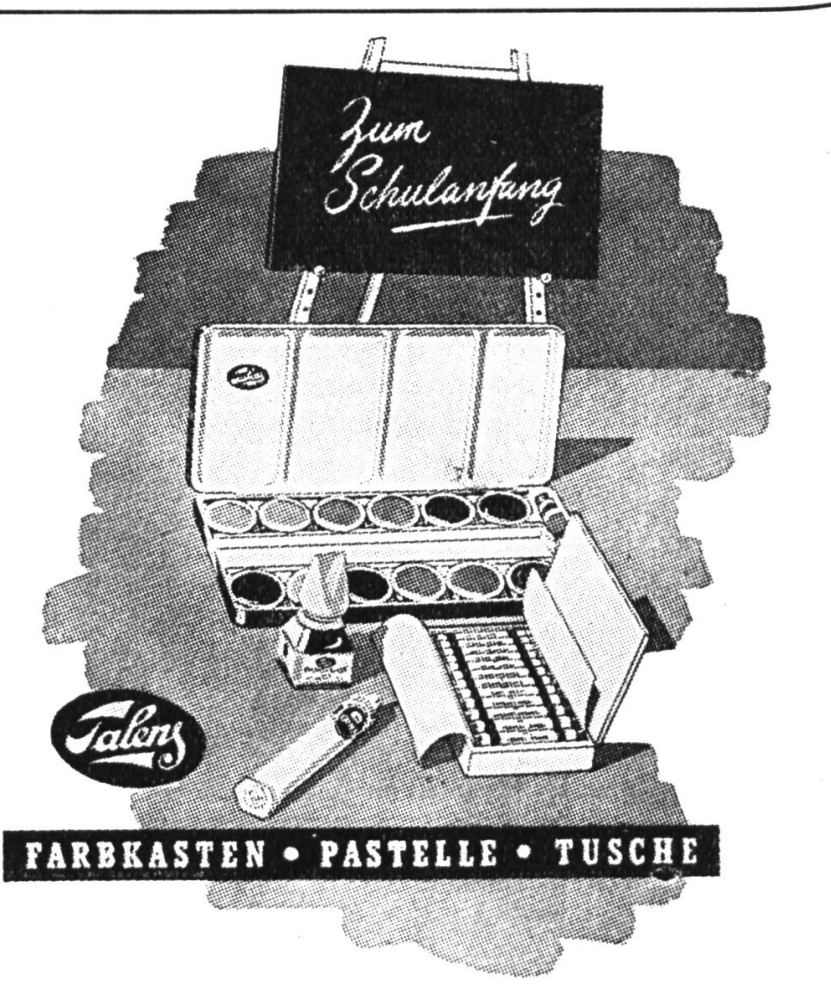

strasse 13, St.Gallen. Beziehbar in allen guten Fachgeschäften

#### Die Schrift

#### « Wie meine Erstklässler nach der analytischen Methode das Lesen erlernen »

wirbt für eine fast vergessene Art der analyti-Methode, die geeignet ist, den ersten Leseunterricht für Schüler und Lehrer freudig zu gestalten. Preis <sup>1</sup> Fr. - Zu beziehen von der Verfasserin Marta Schüepp, Wannenfeldstrasse 29, Frauenfeld.

### $\mathcal{A}$ uf Wunsch

stellt Ihnen der Verlag alle noch lieferbaren Hefte der Neuen Schulpraxis zur Ansicht zu. Siehe die Bezugsbedingungen und das Verzeichnis der noch lieferbaren Nummern auf Seite 127 dieser Nummer.

#### ZUM SCHULBEGINN Theo Marthaler Taschenbuch für die Schweizer

**Schuljugend** Eine glänzende Kombination:

erstens ein handliches Aufgaben- und Notizbüchlein für das ganze Jahr, zweitens ein zuverlässiger, dauernder Führer durch alle Verkehrsgefahren.

Und dazu unglaublich billig:

erstens ist jeder Besitzer wettbewerbsberech-<br>tigt; zweitens kostet das Taschenbuch mit sei-160 Seiten nur 90 Rp. plus Porto. «Es ist eine ganz vortreffliche Art, den Kindern

die Verkehrsregeln beizubringen.» W. J., Sekundarlehrer, D.

Ein methodisch einzigartiges Hilfsmittel für den Schreibunterricht an Sekundar-, Bezirks-, Mitund Berufsschulen, ein Vademekum für den Schüler zur Pflege seiner Handschrift:

#### Hans Gentsch Von A bis Z

Ein Schreibkurs in Themen für Schule und ben. Für Spitz- und Breitfederschrift gleichergeeignet. Schülerheft <sup>56</sup> Seiten Fr. 2.10, Lehrerheft Fr. 2.10.

Verlag der Sekundarlehrerkonferenz des Kantons Zürich, Witikoner Strasse 79, Zürich 32/7.

### **WEISSENSTEIN**

Sesselbahn ab Oberdorf (Sol.)

Direkte Kollektivbillette für Schulen ab allen Stationen

Prächtige Aussicht

Leistungsfähiges Kurhaus

#### Programm des Lehrer-Reisedienstes 1955

Wiederholung der letztjährigen erfolgreichen Nordlandreise:

18. bis 31. Juli: Kopenhagen-Stockholm-Göte- (14 Tage) borg-Hamburg ab Basel: Fr. 583.-

Englandreisen mit neuem Programm: 15. bis 31. Juli: Autobusrundfahrt ab London-(17 Tage) Schottland-Lake Distrikt

ab Basel: Fr. 605.- 15. bis 28. Juli: London  $-5$  Tage in engl. Fami-(14 Tage) lien am Meer bei Cardiff-Brighton ab Basel: Fr. 410.-

Besonders vorteilhafte Studienfahrt durch alte deutsche Kulturstätten:

31. Juli bis 12. Aug.: Autobusrundfahrt ab Ulm (13 Tage) u. a. 4 Tage an der Nordsee ab Zürich Fr. 315.-

Uns**er Grundsatz:** Führung im Ausland<br>durch einheimische Lehrer und Freunde. Frühzeitige Meldung ist dringend notwendig

Verlangen Sie sofort ausführliche Programme vom Lehrer-Reisedienst für die Schweiz: Hch. Weiß, Lehrer, Wallisellenstr. 272 Tel. (051) 46 47 50

### Eine einmalige Gelegenheit!

Friedrich Schiller, Wilhelm Teil, broschiert einzeln Fr.-.40 100 Ex. nur Fr. 25.-

Robinson, für die 3. und 4. Schulstufe bearbeitete, stilistisch hervorragende Ausgabe, broschiert<br>einzeln Fr. - 40

100 Ex. nur Fr. 25.-

Albert Züst, Was Kinder erzählen, Tagebuchblätter meiner Schüler, kart. 169 Seiten nur Fr. 2.50

Aus den Urteilen: «Die Sicherheit der Schüler im Gebrauch der erzählenden Zeit ist überraschend, ebenso der Wortreichtum. In der Naturschilderung lässt sich eine geübte, verfeinerte Beobachtung er-<br>kennen ...» Otto von Greyerz Otto von Greyerz Die Vorräte sind bald erschöpft. Bestellen Sie umgehend bei der

Verlagsbuchhandlung FRITZ SCHWARZ Pestalozzi-Fellenberg-Haus BERN, Schwarztorstrasse 76

### LEHRMITTEL A.G. BASEL

Unter diesem Signet kündigen wir laufend für Ihren Unterricht geeignetes Projektionsbildmaterial an.

#### V-Farbdias  $5 \times 5$  cm

Palmen-Oase Ägypten Nordafrika Der hohe Atlas Bolivien Ostafrika

Die Stubenfliege Die Wespe Die Maus Der Turmfalke Die Libelle Die Honigbiene Lurche und Kriechtiere Exotische Schmetterlinge Raubkatzen **Weichtiere** Stachelhäuter **Hohltiere** 

**Giftpflanzen** Fleischfressende Pflanzen Heimische Orchideen Pflanzliche Lebensgemeinschaft: Der Strand Parasitismus und Symbiose bei höheren Pflanzen

Die mittelalterliche Stadt Alte amerikanische Kulturen Die Kultur des Mittelalters im Spiegel der Manessischen Liederhandschrift

serienweise Fr. 1.80 das Dia, Einzeldias Fr. 1.90.

#### René Gardi-Dia-Reihen (schwarz-weiss)  $5\times5$  cm

Das Antlitz der Wüste Afrikanische Handwerker 20 Dias Fr. 36.- 15 Dias Fr. 27.-

Einfassmaterial, Aufbewahrungskästen und Kartotheken für Dias. Auswahlsendung auf Dias usw. auf Anfrage.

Projektionsapparate: Agfa, (hervorragende Leistung, enorm preisgünstig) Eumig, Ikolux, Kodak, La Belle, Liesegang, Leitz, Paillard, Revere, usw.<sub>7</sub>

Die Apparate können an Ihrer Schule für Sie unverbindlich vorgeführt werden.

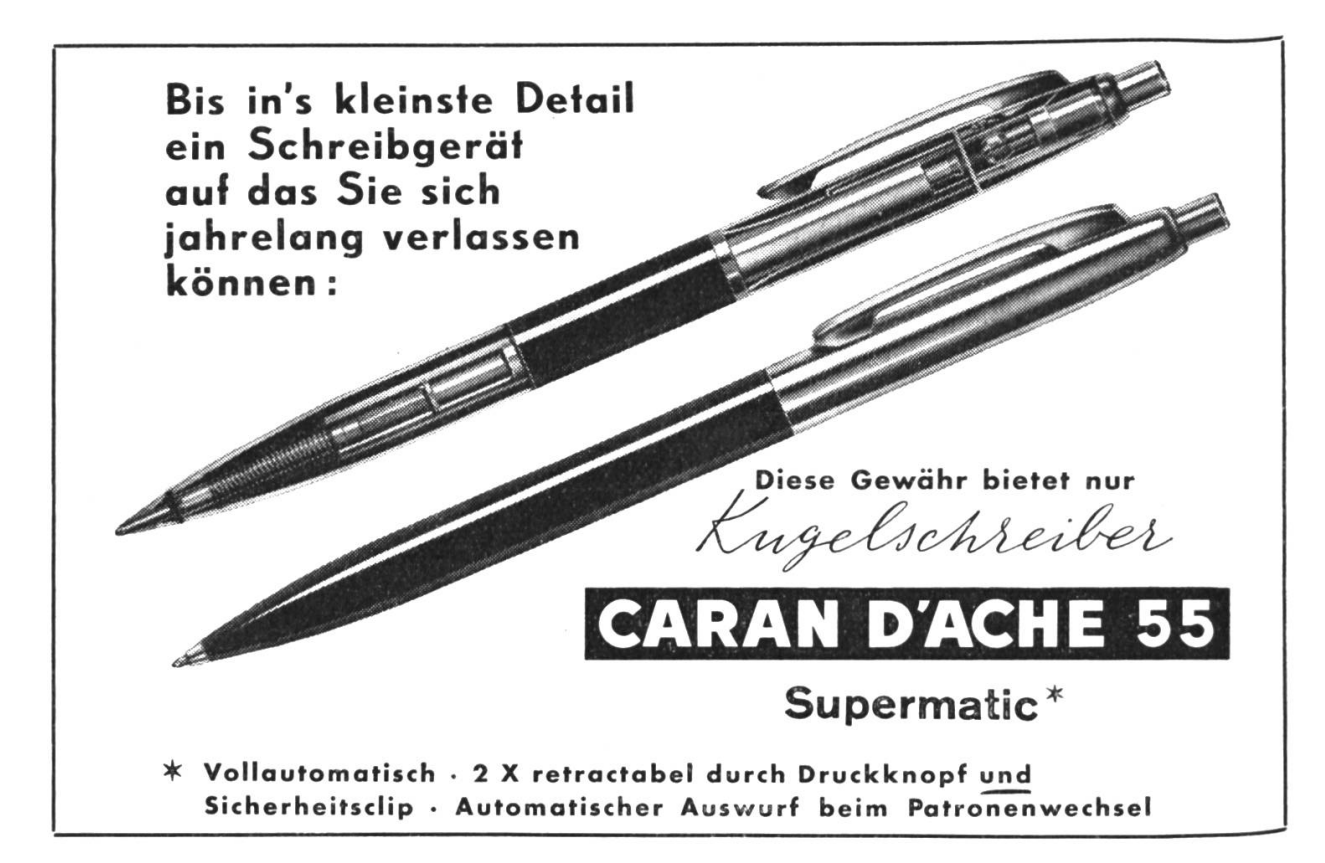

Berücksichtigen Sie bitte unsere Inserenten

## Im Ausland

können beim Postamt des Wohnortes Postabonnements auf die Neue Schulpraxis stellt werden, u. a. in folgenden Ländern:

Belgien, Dänemark, Deutschland (nur desrepublik, Westberlin inbegriffen), Finnland, Frankreich, Griechenland, Italien, Luxemburg, Niederlande, Norwegen, Österreich. Saargebiet, Schweden, Spanien, Vatikanstadt

### Stöcklin

Rechenbücher für schweizerische Volksschulen

### Sachrechnen

mit Bildern und Zeichnungen von Evert van Muyden, A. Marti und W. Stöcklin

- a) Rechenbücher Einzelbüchlein 1.-8./9. Schuljahr: Grundrechnungsarten. Ganze Zahlen. Brüche. Bürgerliche Rechnungsarten. Flächen und Körper. Einfache Buchführung.
- b) Schlüssel 3.—8-/9. Schuljahr, enthaltend die Aufgaben und Antworten.
- c) Methodik des Volksschulrechnens mit Kopfrechnungen: 4.-6. Schuljahr.

Bestellungen an die

Buchdruckerei Landschäftler AG in Liestal

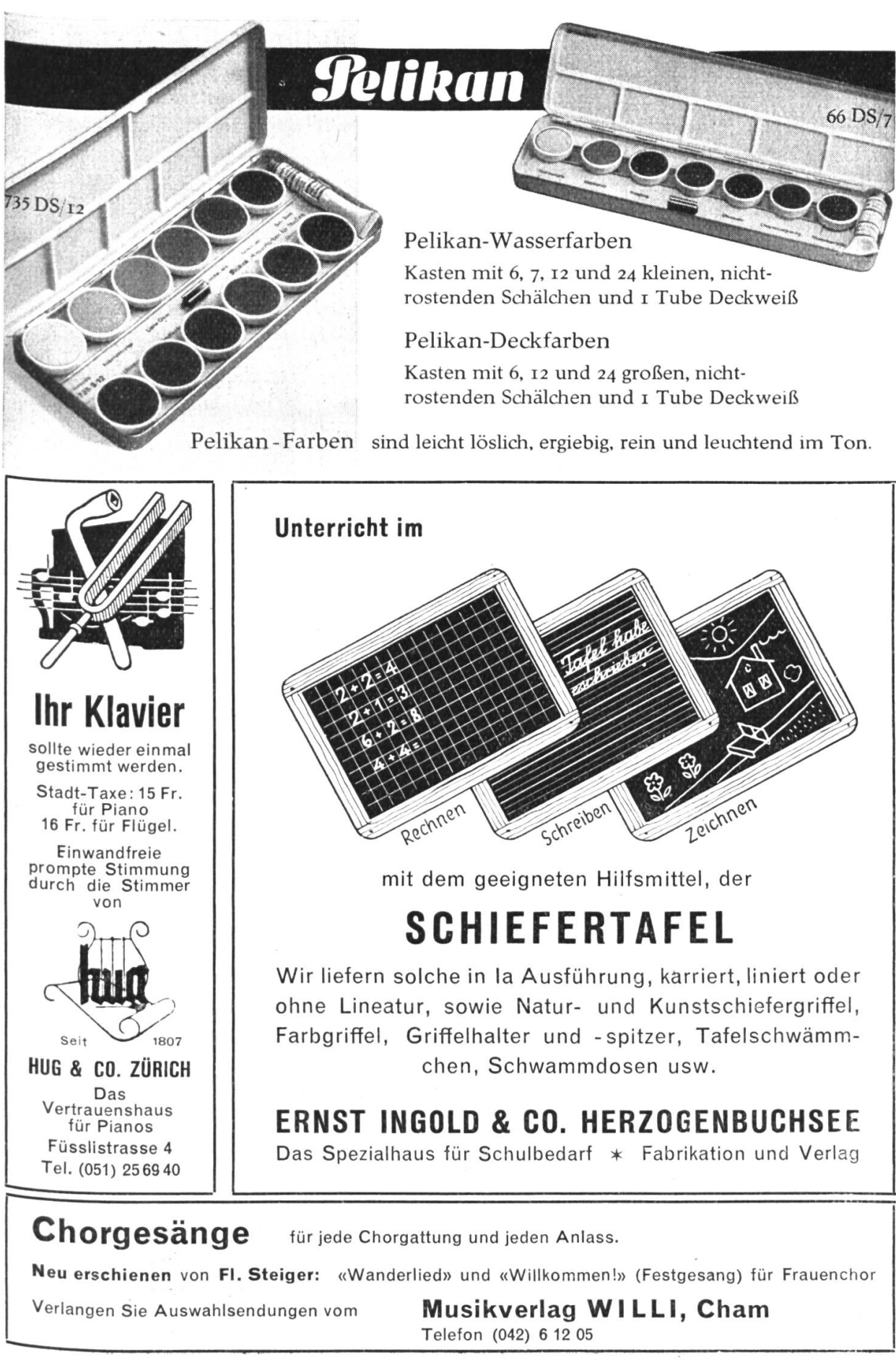

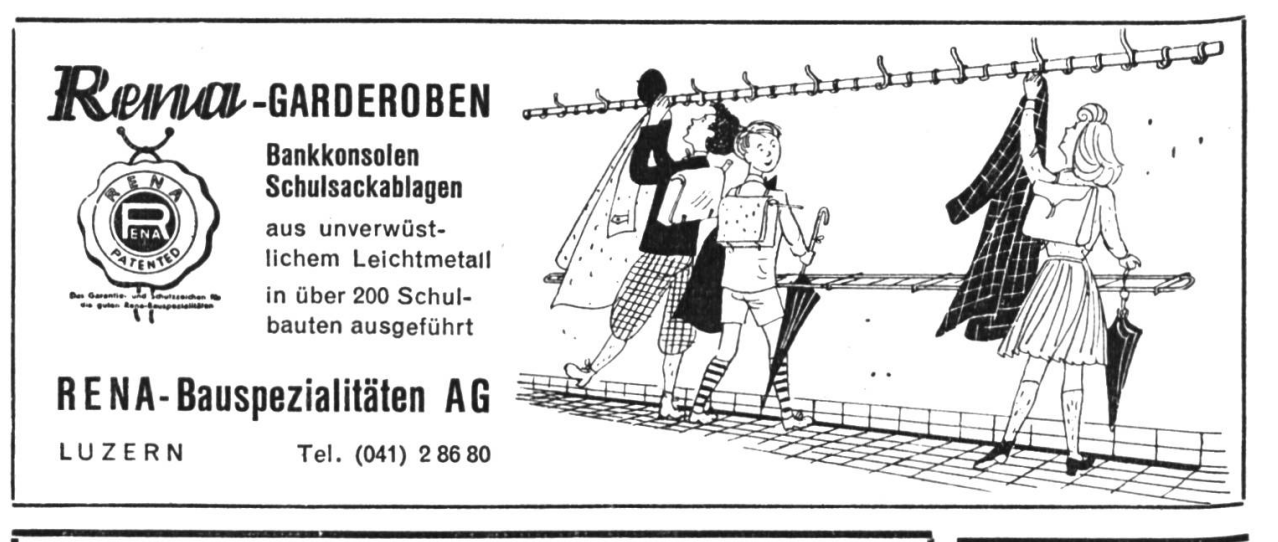

Das meistverbreitete Liederbuch für Sekundar-, Real-, Bezirks- und Mittelschulen, das

## Schweizer Singbuch

Oberstufe, für das 7. bis 10. Schuljahr 6. unveränderte Auflage (133. - 147. Tausend)

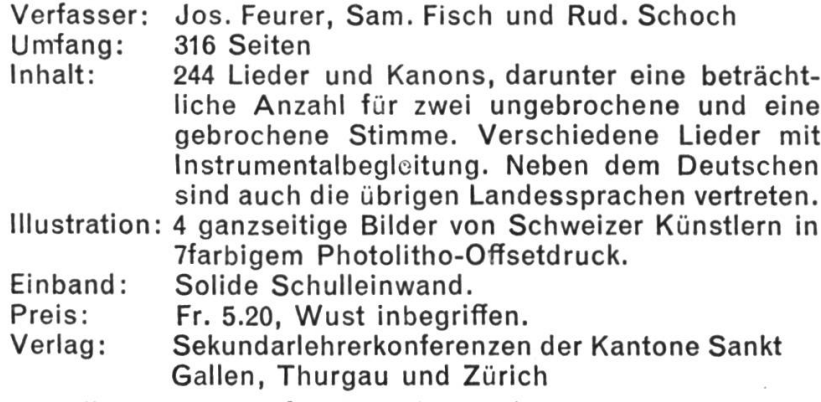

Bestellungen, auch für Ansichtssendungen, an G. Bunjes, Sekundarlehrer, Amriswil.

wwwwwwwwww

### Einbanddecken

in Ganzleinen können für die Jahrgänge 1950-1954 unserer Zeitschrift zum Preise von <sup>2</sup> Fr. vom Verlag der Neuen Schulpraxis, Gutenbergstr.13,St.Gallen, bezogen werden.

vww.\\\\ wvwwwwwwwvwvW

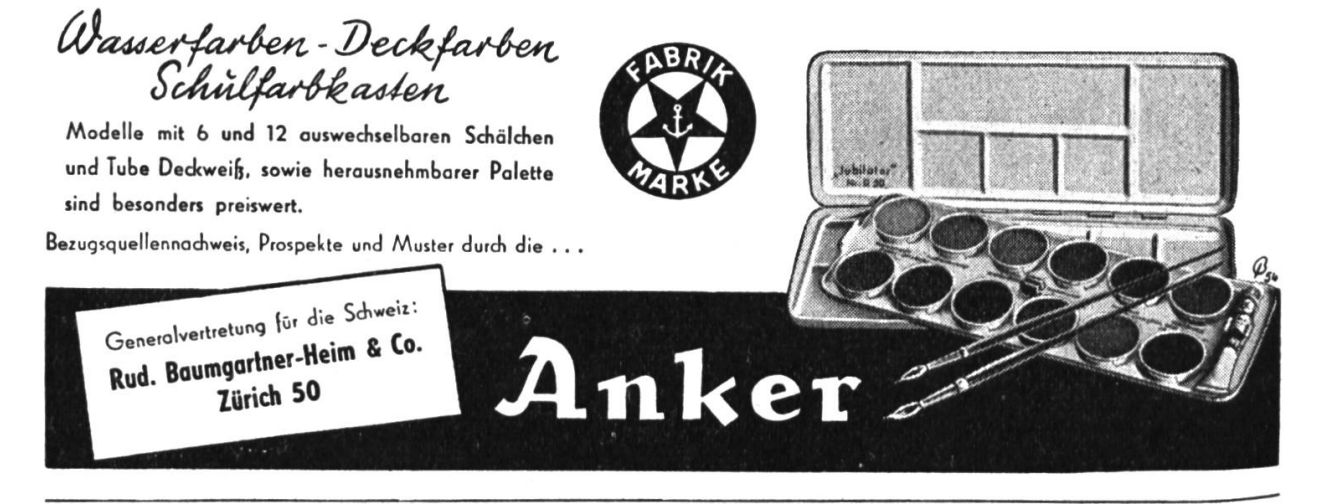

### Glocken fürden Musikunterricht

Sortiment A Fr. 60.-Glocken Tonleiter Do-Do •nkl. <sup>1</sup> Hämmerchen

Sortiment B Fr. 30.-<sup>4</sup> Glocken Do-Mi-Sol-Do •nkl. <sup>1</sup> Hämmerchen

Die Glocken sind absolut rein Qestimmt und jeder Ton ist mit einer anderen Farbe bezeichnet.

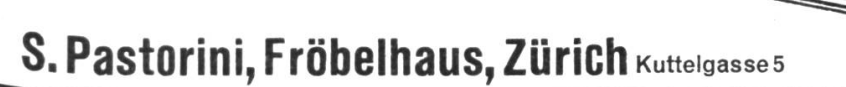

#### Handelsschule Hermes

Lie. oec. W. Balmer, St.Gallen, Engelgasse <sup>5</sup> Telefon (071) 22 48 64

#### Handels-Diplom-Kurs

(höhere Sekretariatskurse)

Beginn: 25. April · Kleine Klassen Beste Referenzen • Neueste «Olivetti»-Büromaschinen • Bitte verlangen Sie Prospekte

Zum Schulbeginn empfehlen wir das bewährte

#### Klassentagebuch «Eiche»

Preis Fr. 3.40

#### Ernst Ingold & Co., Herzogenbuchsee

Das Spezialhaus für Schulbedarf

Freudigeres Schaffen

durch

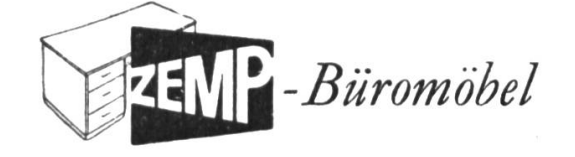

Lieferant der Lehrerpulte und Schultische

### Robert Zemp & Co. AG

Möbelfabrik - Emmenbrücke Tel. (041) 53541

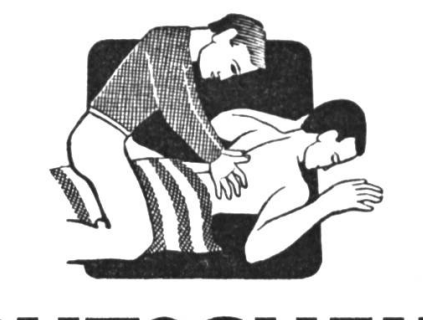

## GUTSCHI

auf Postkarte kleben und einsenden an die

FLAWA, Schweizer Verbandstoffund Wattefabriken AG, Flawil

Senden Sie mir gratis zum Verteilen an die Schüler:

VINDEX-Stundenpläne

Erste-Hilfe-Tabellen, farbig

Name

Adresse

### Neue Schulhäuser

mit fortschrittlichem Klassenzimmer-Mobiliar aus den Embru-Werken Rüti/ZH

Die verstellbaren Embru-Schulmöbel halten sich auf der Höhe der Zeit. Sie entsprechen den heutigen Unterrichtsmethoden, verwirklichen die Wünsche fortschrittlicher Schulmänner, Ärzte, Architekten und befriedigen auch die Abwarte. Die ab Frühjahr 1955 gelieferten Embru-Schülertischgarnituren sind mit geräuschloser Flach/ Schräg-Verstellung ausgestattet, ebenso mit vollkommen neuartigen Sicherheits-Tintengeschirren-

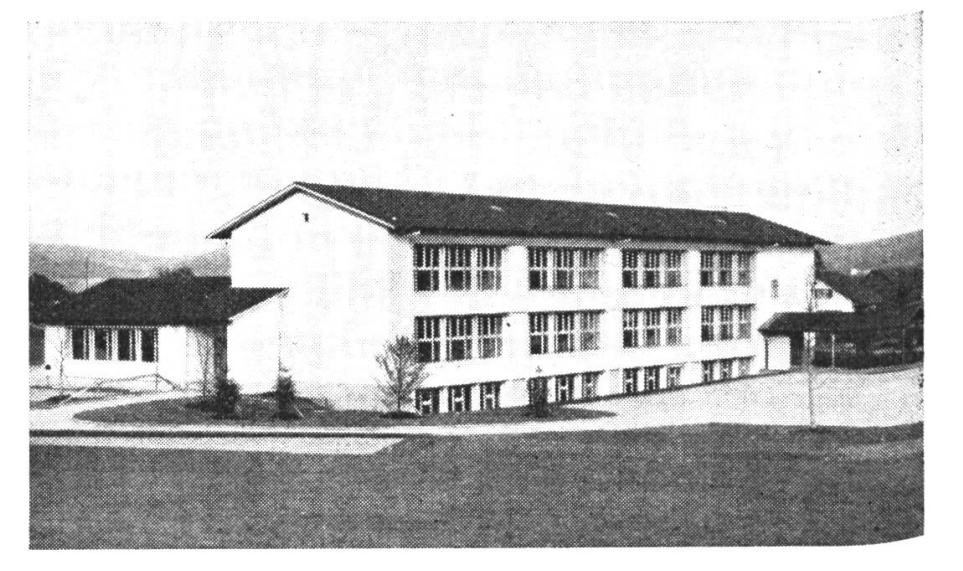

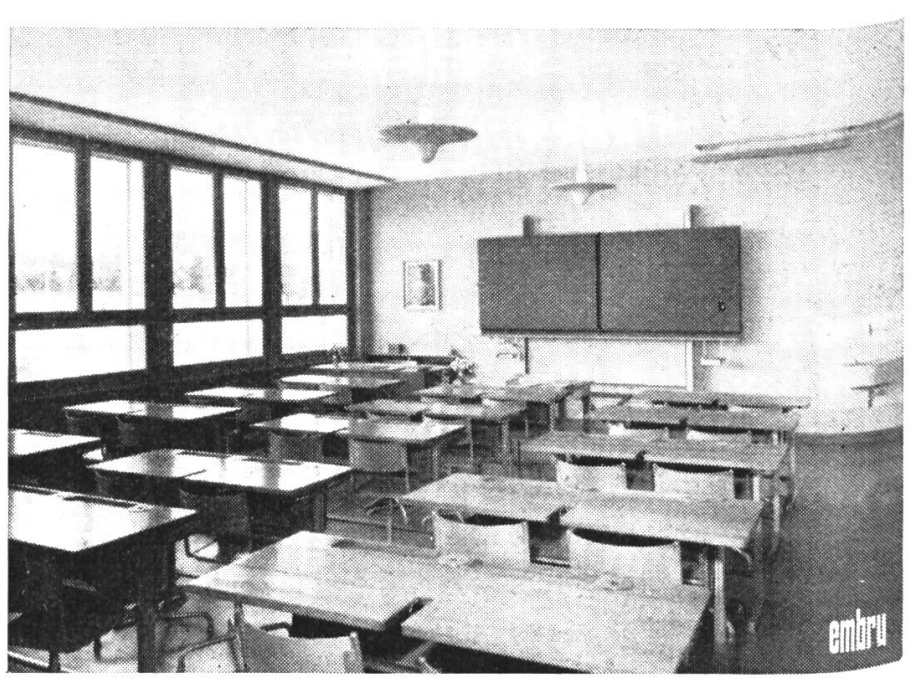

**Schulhaus** in Strengelbach, eingeweiht 1953 Architekt Hans Hauri SIA Reinach Mobiliar Embru-Werke Rüti / ZH

Gersag-Schulhaus Emmenbrücke, eingeweiht 1953 Architekt Carl Mossdorf, Luzern Mobiliar Embru-Werke Rüti / ZH